# Package 'phenofit'

January 23, 2024

<span id="page-0-0"></span>Type Package

Title Extract Remote Sensing Vegetation Phenology

Version 0.3.9

Description The merits of 'TIMESAT' and 'phenopix' are adopted. Besides, a simple and growing season dividing method and a practical snow elimination method based on Whittaker were proposed. 7 curve fitting methods and 4 phenology extraction methods were provided. Parameters boundary are considered for every curve fitting methods according to their ecological meaning. And 'optimx' is used to select best optimization method for different curve fitting methods. Reference: Kong, D., (2020). R package: A state-of-the-art Vegetation Phenology extraction package, phenofit version 0.3.1, [<doi:10.5281/zenodo.5150204>](https://doi.org/10.5281/zenodo.5150204); Kong, D., Zhang, Y., Wang, D., Chen, J., & Gu, X. (2020). Photoperiod Explains the Asynchronization Between Vegetation Carbon Phenology and Vegetation Greenness Phenology. Journal of Geophysical Research: Biogeosciences, 125(8), e2020JG005636. [<doi:10.1029/2020JG005636>](https://doi.org/10.1029/2020JG005636); Kong, D., Zhang, Y., Gu, X., & Wang, D. (2019). A robust method for reconstructing global MODIS EVI time series on the Google Earth Engine. ISPRS Journal of Photogrammetry and Remote Sensing, 155, 13–24; Zhang, Q., Kong, D., Shi, P., Singh, V.P., Sun, P., 2018. Vegetation phenology on the Qinghai-Tibetan Plateau and its response to climate change (1982–2013). Agric. For. Meteorol. 248, 408–417. [<doi:10.1016/j.agrformet.2017.10.026>](https://doi.org/10.1016/j.agrformet.2017.10.026). License GPL-2 | file LICENSE Encoding UTF-8

LazyData true

RoxygenNote 7.2.3

LinkingTo Rcpp, RcppArmadillo

Depends  $R$  ( $>= 3.1$ )

**Imports** Rcpp, purrr, dplyr  $(>= 1.1.0)$ , stringr, magrittr, lubridate, data.table, zoo, gridExtra, ggplot2, optimx, ucminf, numDeriv, methods, zeallot

**Suggests** knitr, rmarkdown, test that  $(>= 2.1.0)$ 

URL <https://github.com/eco-hydro/phenofit>

BugReports <https://github.com/eco-hydro/phenofit/issues>

VignetteBuilder knitr

NeedsCompilation yes

Author Dongdong Kong [aut, cre], Mingzhong Xiao [aut], Yongqiang Zhang [aut], Xihui Gu [aut], Jianjian Cui [aut]

Maintainer Dongdong Kong <kongdd.sysu@gmail.com>

Repository CRAN

Date/Publication 2024-01-23 06:50:02 UTC

# R topics documented:

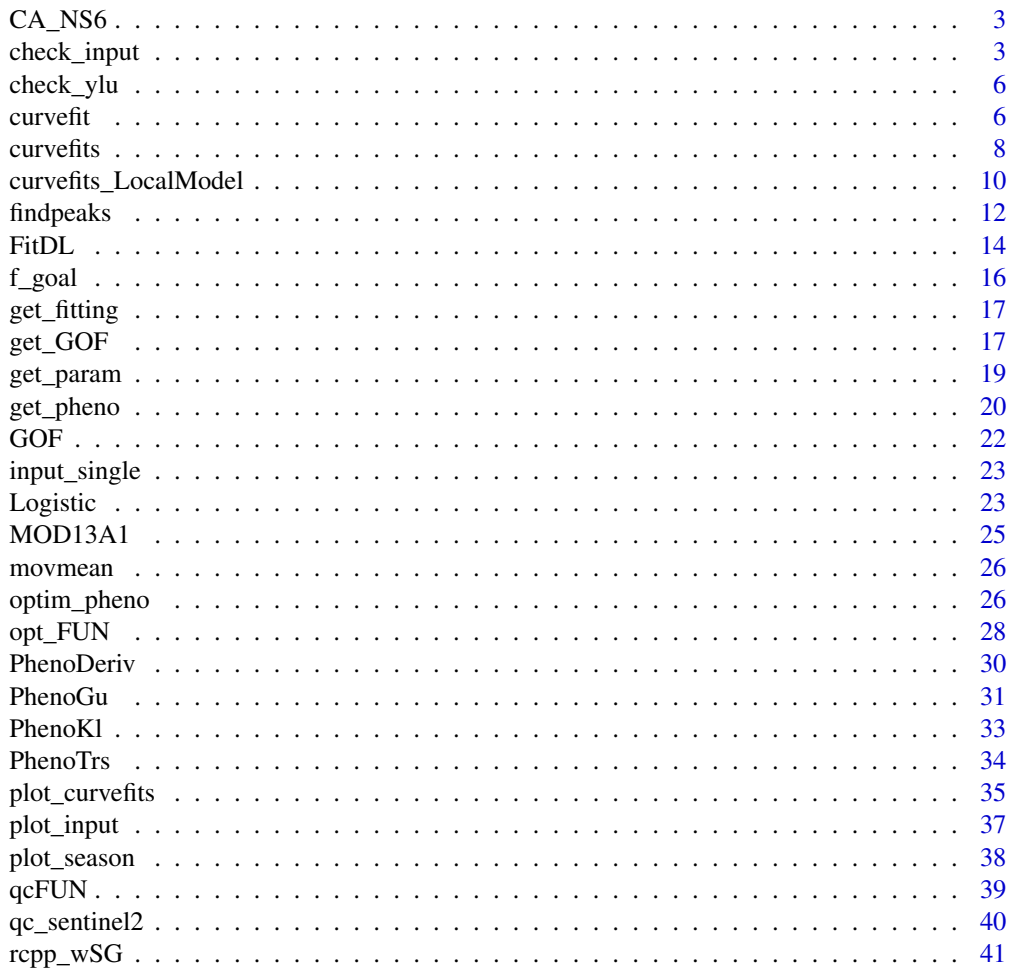

#### <span id="page-2-0"></span> $CA$ <sub>NS6</sub> 3

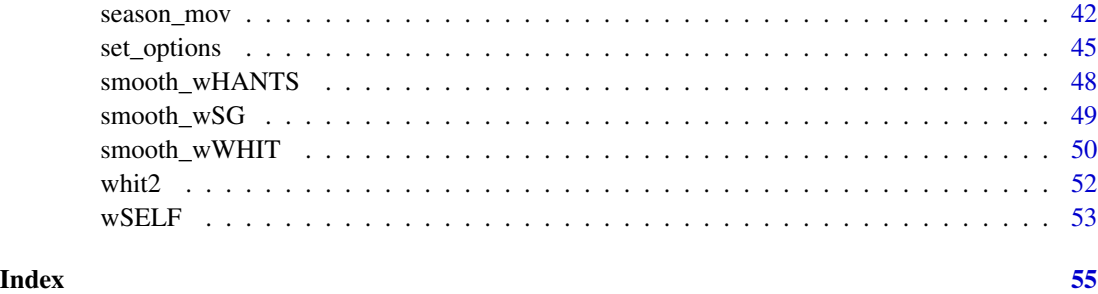

CA\_NS6 *MOD13A1 EVI observations at flux site CA-NS6*

# Description

Variables in CA-NS6:

- site: site name
- y: EVI
- date: date of image
- t: date of compositing image
- w: weights of data point
- QC\_flag: QC flag of y, in the range of c("snow", "cloud", "shadow", "aerosol", "marginal", "good")

# Usage

data('CA\_NS6')

#### Format

An object of class data.table (inherits from data.frame) with 161 rows and 6 columns.

<span id="page-2-1"></span>check\_input *check\_input*

# Description

Check input data, interpolate NA values in y, remove spike values, and set weights for NA in y and w.

# Usage

```
check_input(
  t,
 y,
 w,
 QC_flag,
 nptperyear,
 south = FALSE,
 wmin = 0.2,
 wsnow = 0.8,
 ymin,
 missval,
 maxgap,
 alpha = 0.02,
 alpha_high = NULL,
 date_start = NULL,
 date_end = NULL,
 mask_spike = TRUE,
 na.rm = FALSE,
  ...
\mathcal{L}
```
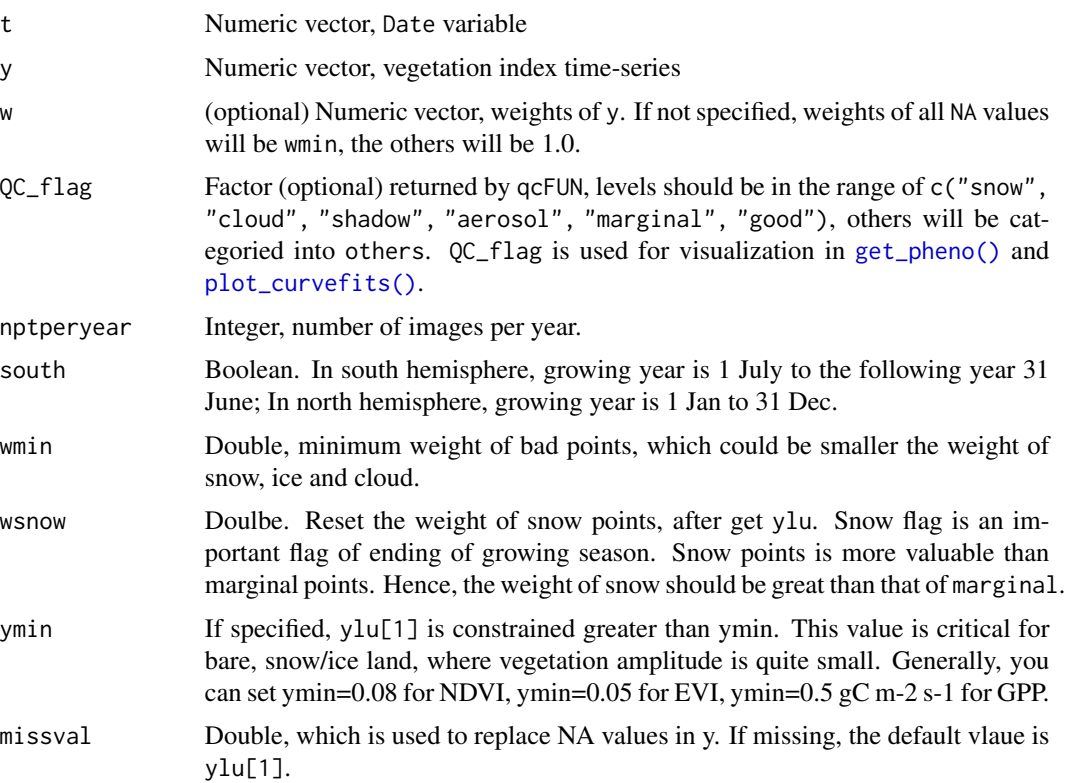

<span id="page-3-0"></span>

# check\_input 5

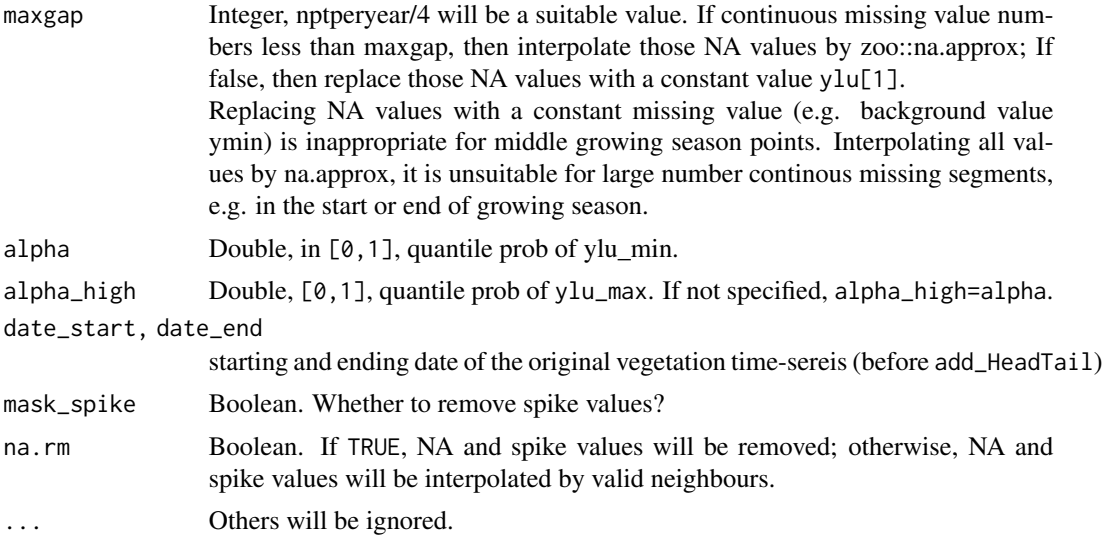

# Value

A list object returned:

- t : Numeric vector
- y0: Numeric vector, original vegetation time-series.
- y : Numeric vector, checked vegetation time-series, NA values are interpolated.
- w : Numeric vector
- Tn: Numeric vector
- ylu: = [ymin, ymax]. w\_critical is used to filter not too bad values. If the percentage good values  $(w=1)$  is greater than 30\

The else, if the percentage of  $w \ge 0.5$  points is greater than 10\  $w\_critical=0.5$ . In boreal regions, even if the percentage of  $w \ge 0.5$  points is only 10\ We can't rely on points with the wmin weights. Then,  $y_g$ ood =  $y[w \ge w_c$ critical], ymin = pmax( quantile(y\_good, alpha/2), 0)

 $ymax = max(y\_good)$ .

```
data("CA_NS6")
d = CA<sub>NS6</sub>
# head(d)
nptpervear = 23INPUT <- check_input(d$t, d$y, d$w, QC_flag = d$QC_flag,
     nptperyear = nptperyear, south = FALSE,
     maxgap = nptperyear/4, alpha = 0.02, wmin = 0.2)
plot_input(INPUT)
```
<span id="page-5-0"></span>check\_ylu *check\_ylu*

# Description

Curve fitting values are constrained in the range of ylu. Only constrain trough value for a stable background value. But not for peak value.

#### Usage

check\_ylu(yfit, ylu)

# Arguments

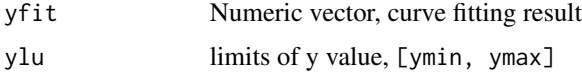

# Value

yfit, the numeric vector in the range of ylu.

# Examples

```
check_ylu(1:10, c(2, 8))
```
<span id="page-5-1"></span>curvefit *Fine curve fitting*

#### Description

Curve fit vegetation index (VI) time-series of every growing season using fine curve fitting methods.

# Usage

```
curvefit(
 y,
 t = index(y),
  tout = t,
 methods = c("AG", "Beck", "Elmore", "Gu", "Klos", "Zhang"),
 w = NULL,...,
 type = 1L,
 use.cpp = FALSE)
```
#### <span id="page-6-0"></span>curve fit that the contract of the contract of the contract of the contract of the contract of the contract of the contract of the contract of the contract of the contract of the contract of the contract of the contract of

# Arguments

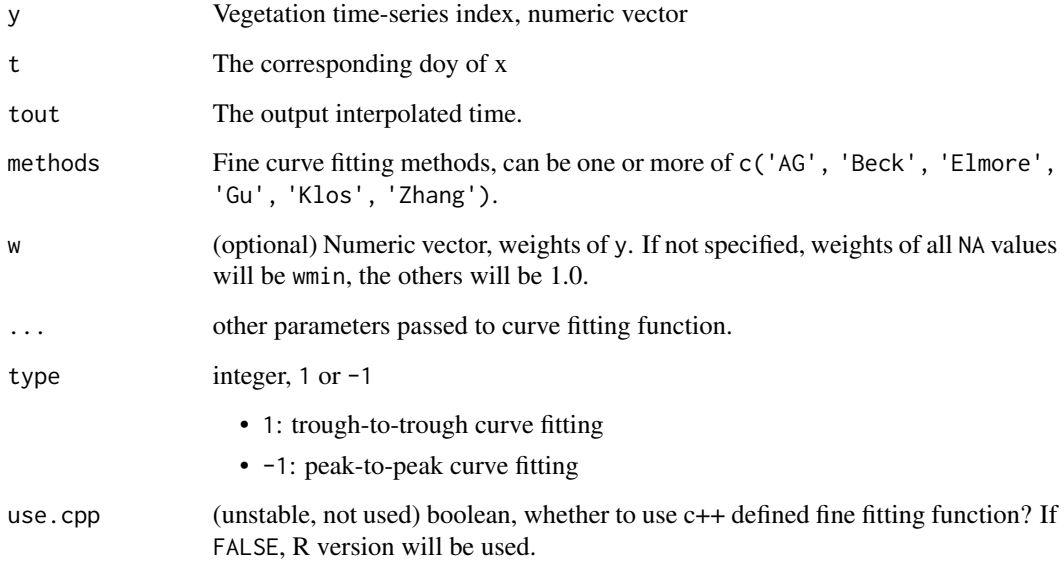

#### Value

fFITs S3 object, see [fFITs\(\)](#page-0-0) for details.

# Note

'Klos' have too many parameters. It will be slow and not stable.

# See Also

# [fFITs\(\)](#page-0-0)

```
library(phenofit)
# simulate vegetation time-series
FUN = doubleLog.Beck
par = c(mn = 0.1, mx = 0.7, sos = 50, resp = 0.1, eos = 250, rau = 0.1)t \leq - \text{seq}(1, 365, 8)tout <- seq(1, 365, 1)
y \leftarrow \text{FUN}(par, t)methods <- c("AG", "Beck", "Elmore", "Gu", "Zhang") # "Klos" too slow
fit \leq curvefit(y, t, tout = tout, methods)
```
<span id="page-7-1"></span><span id="page-7-0"></span>

#### **Description**

Fine Curve fitting for INPUT time-series.

#### Usage

curvefits(INPUT, brks, options = list(), ...)

#### Arguments

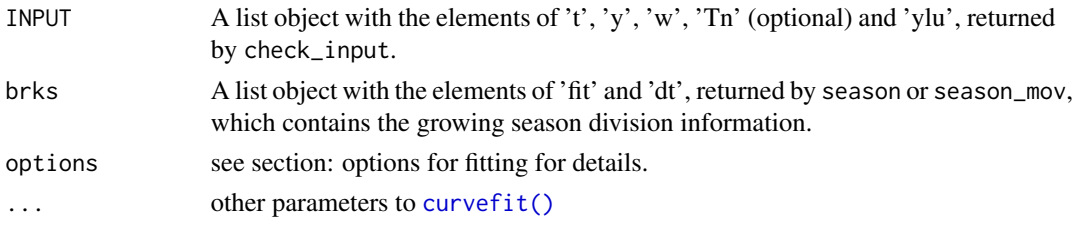

#### Value

List of phenofit fitting object.

#### options for fitting

- methods (default c('AG', 'Beck', 'Elmore', 'Zhang')``): Fine curve fitting methods, can be one or more 'Beck', 'Elmore', 'Zhang', 'Gu', 'Klos')'. Note that 'Gu' and 'Klos' are very slow.
- iters (default 2): max iterations of fine fitting.
- wFUN (default wTSM): Character or function, weights updating function of fine fitting function.
- wmin (default 0.1): min weights in the weights updating procedure.
- use.rough (default FALSE): Whether to use rough fitting smoothed time-series as input? If false, smoothed VI by rough fitting will be used for Phenological metrics extraction; If true, original input y will be used (rough fitting is used to divide growing seasons and update weights.
- use.y0 (default TRUE): boolean. whether to use original y0 as the input of plot\_input, note that not for curve fitting. y0 is the original value before the process of check\_input.
- nextend (default 2): Extend curve fitting window, until nextend good or marginal points are found in the previous and subsequent growing season.
- maxExtendMonth (default 1): Search good or marginal good values in previous and subsequent maxExtendMonth period.
- minExtendMonth (default 0.5): Extend period defined by nextend and maxExtendMonth, should be no shorter than minExtendMonth. When all points of the input time-series are good value, then the extending period will be too short. In that situation, we can't make sure the connection between different growing seasons is smoothing.

#### <span id="page-8-0"></span>curve fits **9**

- minPercValid: (default 0, not use). If the percentage of good- and marginal- quality points is less than minPercValid, curve fiting result is set to NA.
- minT: (not use). If Tn not provided in INPUT, minT will not be used. minT use night temperature Tn to define backgroud value (days with Tn < minT treated as ungrowing season).

#### See Also

[FitDL\(\)](#page-13-1)

```
data("CA_NS6")
d = CA<sub>NS6</sub>
nptperyear <- 23
INPUT <- check_input(d$t, d$y, d$w, QC_flag = d$QC_flag,
     nptperyear = nptperyear, south = FALSE,
     maxgap = nptperyear/4, alpha = 0.02, wmin = 0.2)
# plot_input(INPUT)
# Rough fitting and growing season dividing
wFUN <- "wTSM"
brks2 <- season_mov(INPUT,
    options = list(
        rFUN = "smooth_wWHIT", wFUN = wFUN,
        r_min = 0.05, ypeak_min = 0.05,
        lambda = 10,
        verbose = FALSE
    ))
# plot_season(INPUT, brks2, d)
# Fine fitting
fits <- curvefits(
    INPUT, brks2,
    options = list(
        methods = c("AG", "Beck", "Elmore", "Zhang"), #,"klos", "Gu"
        wFUN = wFUN,
        nextend = 2, maxExtendMonth = 2, minExtendMonth = 1, minPercValid = 0.2
    )
\mathcal{L}r_param = get_param(fits)
r_pheno = get_pheno(fits)
r_gof = get_GOF(fits)
d_fit = get_fitting(fits)
g <- plot_curvefits(d_fit, brks2)
grid::grid.newpage(); grid::grid.draw(g)
```
<span id="page-9-2"></span><span id="page-9-0"></span>curvefits\_LocalModel *curvefits by local model functions of TIMESAT*

#### <span id="page-9-1"></span>Description

Local model functions  $f_L(t)$ ,  $f_C(t)$  and  $f_R(t)$  describe the VI variation in intervals around the left minima, the central maxima and the right minima.

Local model function are merged into global model function via [merge\\_LocalModels\(\)](#page-9-1) and Per J\"onsson et al. (2004; their Eq. 12), where cut-off function sharply drop from 1 to 0 in small intervals around  $(t_l + t_c)/2$  and  $(t_l - t_l)/2$ .

$$
F(t) = \begin{cases} \alpha(t)f_L(t) + [1 - \alpha(t)]f_C(t), t_L < t < t_C\\ \beta(t)f_C(t) + [1 - \beta(t)]f_R(t), t_C < t < t_R \end{cases}
$$

#### Usage

```
curvefits_LocalModel(INPUT, brks, options = list(), ...)
```

```
merge_LocalModels(fits)
```
#### Arguments

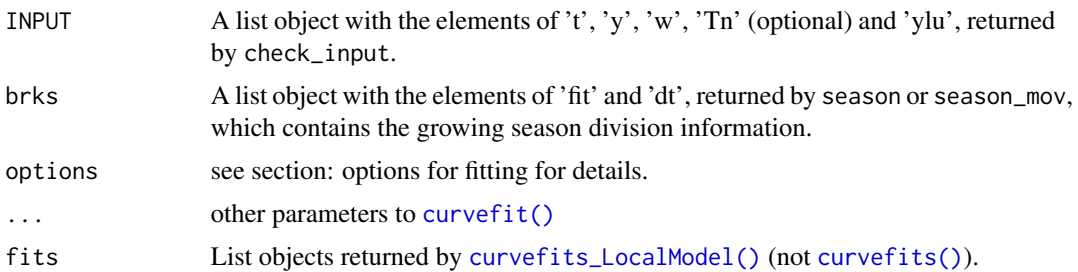

#### options for fitting

- methods (default c('AG', 'Beck', 'Elmore', 'Zhang')``): Fine curve fitting methods, can be one or more 'Beck', 'Elmore', 'Zhang', 'Gu', 'Klos')'. Note that 'Gu' and 'Klos' are very slow.
- iters (default 2): max iterations of fine fitting.
- wFUN (default wTSM): Character or function, weights updating function of fine fitting function.
- wmin (default 0.1): min weights in the weights updating procedure.
- use.rough (default FALSE): Whether to use rough fitting smoothed time-series as input? If false, smoothed VI by rough fitting will be used for Phenological metrics extraction; If true, original input y will be used (rough fitting is used to divide growing seasons and update weights.
- use.y0 (default TRUE): boolean. whether to use original  $y0$  as the input of plot\_input, note that not for curve fitting. y0 is the original value before the process of check\_input.
- <span id="page-10-0"></span>• nextend (default 2): Extend curve fitting window, until nextend good or marginal points are found in the previous and subsequent growing season.
- maxExtendMonth (default 1): Search good or marginal good values in previous and subsequent maxExtendMonth period.
- minExtendMonth (default 0.5): Extend period defined by nextend and maxExtendMonth, should be no shorter than minExtendMonth. When all points of the input time-series are good value, then the extending period will be too short. In that situation, we can't make sure the connection between different growing seasons is smoothing.
- minPercValid: (default 0, not use). If the percentage of good- and marginal- quality points is less than minPercValid, curve fiting result is set to NA.
- minT: (not use). If Tn not provided in INPUT, minT will not be used. minT use night temperature Tn to define backgroud value (days with Tn < minT treated as ungrowing season).

# References

1. Per J\"onsson, P., Eklundh, L., 2004. TIMESAT - A program for analyzing time-series of satellite sensor data. Comput. Geosci. 30, 833-845. [doi:10.1016/j.cageo.2004.05.006.](https://doi.org/10.1016/j.cageo.2004.05.006)

#### See Also

#### [curvefits\(\)](#page-7-1)

```
## Not run:
library(phenofit)
data("CA_NS6")
d = CA<sub>NS6</sub>
nptperyear <- 23
INPUT <- check_input(d$t, d$y, d$w, QC_flag = d$QC_flag,
     nptperyear = nptperyear, south = FALSE,
     maxgap = nptperyear/4, alpha = 0.02, wmin = 0.2)
# plot_input(INPUT)
# Rough fitting and growing season dividing
wFUN <- "wTSM"
brks2 <- season_mov(INPUT,
    options = list(
        rFUN = "smooth_wWHIT", wFUN = wFUN,
        r_min = 0.05, ypeak_min = 0.05,
        lambda = 10,
        verbose = FALSE
    ))
# plot_season(INPUT, brks2, d)
# Fine fitting
fits <- curvefits_LocalModel(
    INPUT, brks2,
```

```
options = list(
        methods = c("AG", "Beck", "Elmore", "Zhang", "Gu"), #,"klos", "Gu"
        wFUN = wFUN,
        nextend = 2, maxExtendModMonth = 2, minExtendModMonth = 1, minPerCValid = 0.2),
    constrain = TRUE
\mathcal{L}# merge local model function into global model function
fits_merged = merge_LocalModels(fits)
## Visualization ---------------------------------------------------------------
l_fitting = map(fits %>% guess_names, get_fitting) #%>% melt_list("period")
d_merged = get_fitting(fits_merged[[2]]) %>% cbind(type = "Merged")
d_raw = l_fitting[2:4] %>% set_names(c("Left", "Central", "Right")) %>%
    melt_list("type")
d\_obs = d\_raw[, .(t, y, QC\_flag)] %>% unique()
d_fit = rbind(d_merged, d_raw)[meth == "Zhang"]
levs = c("Left", "Central", "Right", "Merged")
levs_new = glue("({letters[1:4]}) {levs}") %>% as.character()
d_fit$type %<>% factor(levs, levs_new)
p = ggplot(d\_obs, aes(t, y)) +geom_point() +
    geom_line(data = d_fit, aes(t, ziter2, color = type)) +
    facet_wrap(~type) +
    labs(x = "Date", y = "EVI") +scale_x_data(data_labels = "%b %Y", expand = c(1, 1)*0.08) +theme_bw(base_size = 13) +
    theme(legend.position = "none",
          strip.text = element_text(size = 14))
p
## End(Not run)
```
findpeaks *findpeaks*

#### Description

Find peaks (maxima) in a time series. This function is modified from pracma::findpeaks.

#### Usage

```
findpeaks(
 x,
 nups = 1,
 ndowns = nups,zero = "0",
```
#### findpeaks and the state of the state of the state of the state of the state of the state of the state of the state of the state of the state of the state of the state of the state of the state of the state of the state of

```
peakpat = NULL,
  minpeakheight = -Inf,
  minpeakdistance = 1,
  h_{min} = 0,
  h_{max} = 0,
  npeaks = 0,
  sortstr = FALSE,
  include_gregexpr = FALSE,
  IsPlot = F
\mathcal{L}
```
# Arguments

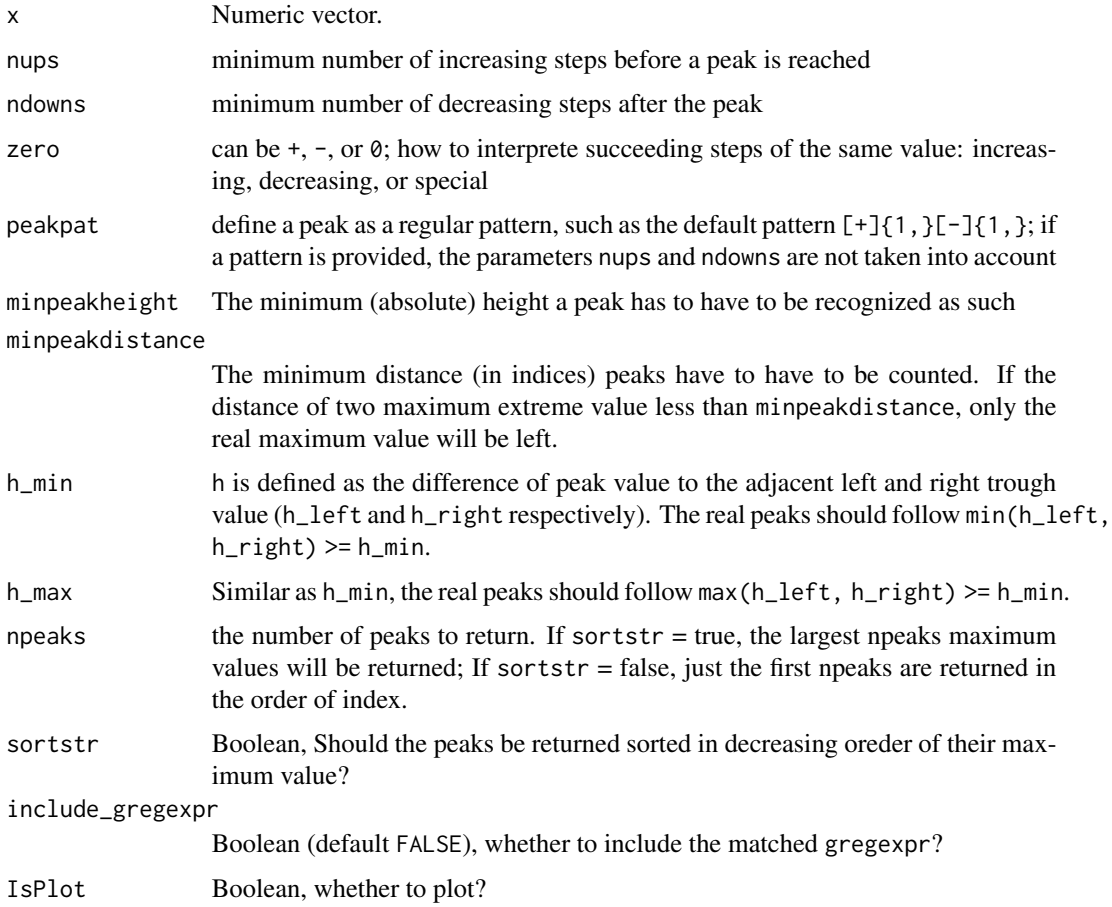

# Note

In versions before v0.3.4, findpeaks(c(1, 2, 3, 4, 4, 3, 1)) failed to detect peaks when a flat pattern exit in the middle.

From version v0.3.4, the peak pattern was changed from [+]{%d,}[-]{%d,} to [+]{%d,}[0]{0,}[-]{%d,}. The latter can escape the flat part successfully.

#### Examples

```
x \leq -\text{seq}(0, 1, \text{ len} = 1024)pos <- c(0.1, 0.13, 0.15, 0.23, 0.25, 0.40, 0.44, 0.65, 0.76, 0.78, 0.81)
hgt <- c(4, 5, 3, 4, 5, 4.2, 2.1, 4.3, 3.1, 5.1, 4.2)
wdt <- c(0.005, 0.005, 0.006, 0.01, 0.01, 0.03, 0.01, 0.01, 0.005, 0.008, 0.005)
pSignal <- numeric(length(x))
for (i in seq(along=pos)) {
    pSignal <- pSignal + hgt[i]/(1 + abs((x - pos[i])/wdt[i]))^4
}
plot(pSignal, type="l", col="navy"); grid()
x <- findpeaks(pSignal, npeaks=3, h_min=4, sortstr=TRUE)
points(val~pos, x$X, pch=20, col="maroon")
```
<span id="page-13-1"></span>FitDL *Fine fitting*

#### Description

Fine curve fitting function is used to fit vegetation time-series in every growing season.

#### Usage

```
FitDL.Zhang(y, t = index(y), tout = t, method = "nlm", w, type = 1L, ...)
FitDL.AG(y, t = index(y), tout = t, method = "nlminb", w, type = 1L, ...)
FitDL.AG2(y, t = index(y), t = t, method = "nlminb", w, type = 1L, ...)
FitDL.Beck(y, t = index(y), tout = t, method = "nlminb", w, type = 1L, ...)
FitDL.Elmore(y, t = index(y), tout = t, method = "nlminb", w, type = 1L, ...)
FitDL.Gu(y, t = index(y), tout = t, method = "nlminb", w, type = 1L, ...)
FitDL.Klos(y, t = index(y), tout = t, method = "BFGS", w, type = 1L, ...)
```
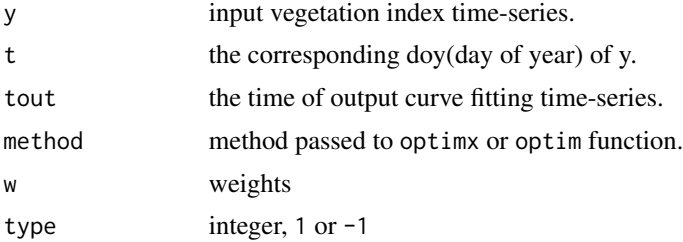

<span id="page-13-0"></span>

- 1: trough-to-trough curve fitting
- -1: peak-to-peak curve fitting
- <span id="page-14-0"></span>... other paraters passed to [optim\\_pheno\(\)](#page-25-1).

#### Value

- tout: The time of output curve fitting time-series.
- zs : Smoothed vegetation time-series of every iteration.
- ws : Weights of every iteration.
- par : Final optimized parameter of fine fitting.
- fun : The name of fine fitting.

#### References

- 1. Beck, P.S.A., Atzberger, C., Hogda, K.A., Johansen, B., Skidmore, A.K., 2006. Improved monitoring of vegetation dynamics at very high latitudes: A new method using MODIS NDVI. Remote Sens. Environ. https://doi.org/10.1016/j.rse.2005.10.021.
- 2. Elmore, A.J., Guinn, S.M., Minsley, B.J., Richardson, A.D., 2012. Landscape controls on the timing of spring, autumn, and growing season length in mid-Atlantic forests. Glob. Chang. Biol. 18, 656-674. https://doi.org/10.1111/j.1365-2486.2011.02521.x.
- 3. Gu, L., Post, W.M., Baldocchi, D.D., Black, TRUE.A., Suyker, A.E., Verma, S.B., Vesala, TRUE., Wofsy, S.C., 2009. Characterizing the Seasonal Dynamics of Plant Community Photosynthesis Across a Range of Vegetation Types, in: Noormets, A. (Ed.), Phenology of Ecosystem Processes: Applications in Global Change Research. Springer New York, New York, NY, pp. 35-58. https://doi.org/10.1007/978-1-4419-0026-5\_2.
- 4. https://github.com/cran/phenopix/blob/master/R/FitDoubleLogGu.R

```
# simulate vegetation time-series
t \leq - \text{seq}(1, 365, 8)par \leq c(mn = 0.1, mx = 0.7, sos = 50, rsp = 0.1, eos = 250, rau = 0.1)
y <- doubleLog.Beck(par, t)
data \leq data.frame(t, y)
# methods <- c("AG", "Beck", "Elmore", "Gu", "Zhang")
tout \leq seq(1, 365, 1)
r <- FitDL.Elmore(y, t, tout)
plot(r, data)
get_GOF(r, data)
get_param(r)
```
<span id="page-15-0"></span>

# Description

Goal function of fine curve fitting methods

#### Usage

f\_goal(par, fun, y, t, pred, w, ylu, ...)

# Arguments

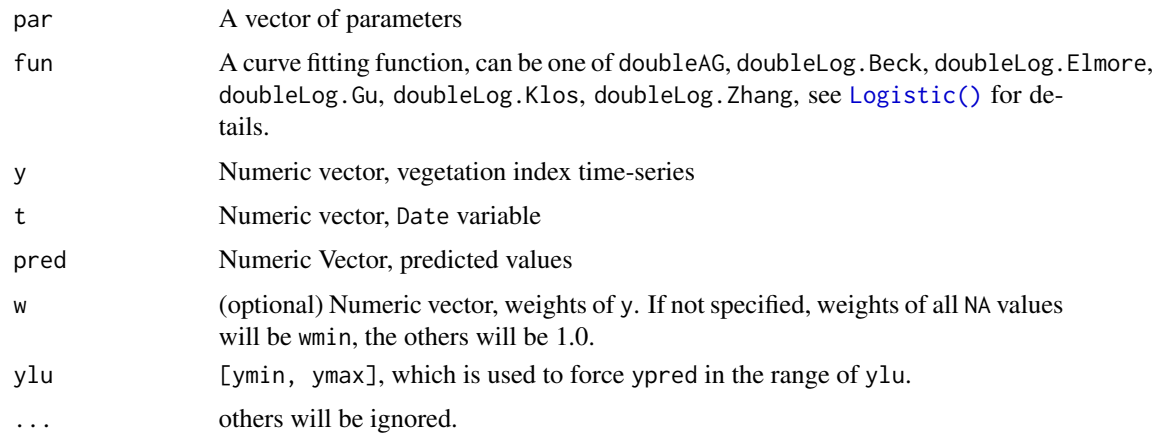

# Value

RMSE Root Mean Square Error of curve fitting values.

```
library(phenofit)
```

```
par = c( mn = 0.1, mx = 0.7, sos = 50, rsp = 0.1, eos = 250, rau = 0.1)
par0 = c mn = 0.15, mx = 0.65, sos = 100, rsp = 0.12, eos = 200, rau = 0.12)
# simulate vegetation time-series
fFUN = doubleLog_Beck
t \leq - \text{seq}(1, 365, 8)tout <- seq(1, 365, 1)
y <- fFUN(par, t)
f_goal(par0, fFUN, y, t)
```
<span id="page-16-1"></span><span id="page-16-0"></span>get\_fitting *getFittings*

#### Description

Get curve fitting data.frame

#### Usage

```
get_fitting(x)
## S3 method for class 'list'
get_fitting(x)
## S3 method for class 'fFITs'
get_fitting(x)
```
#### Arguments

x fFITs object returned by [curvefit\(\)](#page-5-1), or list of fFITs objects

#### Examples

```
library(phenofit)
# simulate vegetation time-series
FUN = doubleLog.Beck
par = c( mn = 0.1, mx = 0.7, sos = 50, rsp = 0.1, eos = 250, rau = 0.1)
t \leq - \text{seq}(1, 365, 8)tout \leq seq(1, 365, 1)
y <- FUN(par, t)
methods <- c("AG", "Beck", "Elmore", "Gu", "Zhang") # "Klos" too slow
fit <- curvefit(y, t, tout, methods) # `fFITs` (fine-fitting) object
fits <- list(`2001` = fit, `2002` = fit) # multiple years
l_param <- get_param(fits)
d_GOF <- get_GOF(fits)
d_fitting <- get_fitting(fits)
l_pheno <- get_pheno(fits, "AG", IsPlot=TRUE)
```
get\_GOF *get\_GOF*

#### Description

Goodness-of-fitting (GOF) of fine curve fitting results.

# Usage

```
get_GOF(x, \ldots)## S3 method for class 'list'
get_GOF(x, ...)
## S3 method for class 'fFITs'
get_GOF(x, \ldots)## S3 method for class 'fFIT'
get_GOF(x, data, ...)
```
# Arguments

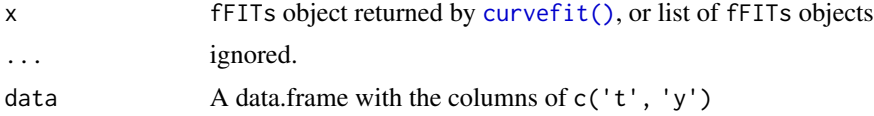

# Value

- meth: The name of fine curve fitting method
- RMSE: Root Mean Square Error
- NSE : Nash-Sutcliffe model efficiency coefficient
- R : Pearson-Correlation
- R2 : determined coefficient
- pvalue: pvalue of R
- n : The number of observations

### References

- 1. https://en.wikipedia.org/wiki/Nash-Sutcliffe\_model\_efficiency\_coefficient
- 2. https://en.wikipedia.org/wiki/Pearson\_correlation\_coefficient

# See Also

#### [curvefit\(\)](#page-5-1)

```
library(phenofit)
# simulate vegetation time-series
FUN = doubleLog.Beck
par = c(mn = 0.1, mx = 0.7, sos = 50, resp = 0.1, eos = 250, rau = 0.1)t \leq - \text{seq}(1, 365, 8)tout \leq seq(1, 365, 1)
y \leq FUN(par, t)
```
# <span id="page-18-0"></span>get\_param 19

```
methods <- c("AG", "Beck", "Elmore", "Gu", "Zhang") # "Klos" too slow
fit <- curvefit(y, t, tout, methods) # `fFITs` (fine-fitting) object
fits \le list(`2001` = fit, `2002` = fit) # multiple years
l_param <- get_param(fits)
d_GOF <- get_GOF(fits)
d_fitting <- get_fitting(fits)
l_pheno <- get_pheno(fits, "AG", IsPlot=TRUE)
```
get\_param *Get parameters from curve fitting result*

### Description

Get parameters from curve fitting result

#### Usage

```
get_param(x)
## S3 method for class 'list'
get_param(x)
## S3 method for class 'fFITs'
get_param(x)
## S3 method for class 'fFIT'
get_param(x)
```
#### Arguments

x fFITs object returned by [curvefit\(\)](#page-5-1), or list of fFITs objects

#### Value

A list of tibble with the length being equal to the number of methods. Each line of tibble cotains the corresponding parameters of each growing season.

```
library(phenofit)
# simulate vegetation time-series
FUN = doubleLog.Beck
par = c(mn = 0.1, mx = 0.7, sos = 50, rsp = 0.1, eos = 250, rau = 0.1)
t \leq - \text{seq}(1, 365, 8)tout <- seq(1, 365, 1)
y \leq FUN(par, t)methods <- c("AG", "Beck", "Elmore", "Gu", "Zhang") # "Klos" too slow
fit <- curvefit(y, t, tout, methods) # `fFITs` (fine-fitting) object
```

```
fits \le list(`2001` = fit, `2002` = fit) # multiple years
l_param <- get_param(fits)
d_GOF <- get_GOF(fits)
d_fitting <- get_fitting(fits)
l_pheno <- get_pheno(fits, "AG", IsPlot=TRUE)
```
<span id="page-19-1"></span>get\_pheno *get\_pheno*

#### Description

Get yearly vegetation phenological metrics of a curve fitting method

#### Usage

```
get_pheno(x, ...)
## S3 method for class 'rfit'
get_{\text{pheno}}(x, \text{ TRS} = c(0.2, 0.5), \text{ asymmetric} = \text{TRUE}, \dots)## S3 method for class 'list'
get_pheno(
  x,
  method,
  TRS = c(0.2, 0.5, 0.6),
  analytical = FALSE,
  smoothed.spline = FALSE,
  IsPlot = FALSE,
  show.title = TRUE,
  ...
\mathcal{L}## S3 method for class 'fFITs'
get_pheno(
  x,
  method,
  TRS = c(0.2, 0.5),analytical = FALSE,
  smoothed.spline = FALSE,
  IsPlot = FALSE,
  title.left = "",
  show.PhenoName = TRUE,
  ...
\mathcal{L}
```
<span id="page-19-0"></span>

# <span id="page-20-0"></span>get\_pheno 21

#### Arguments

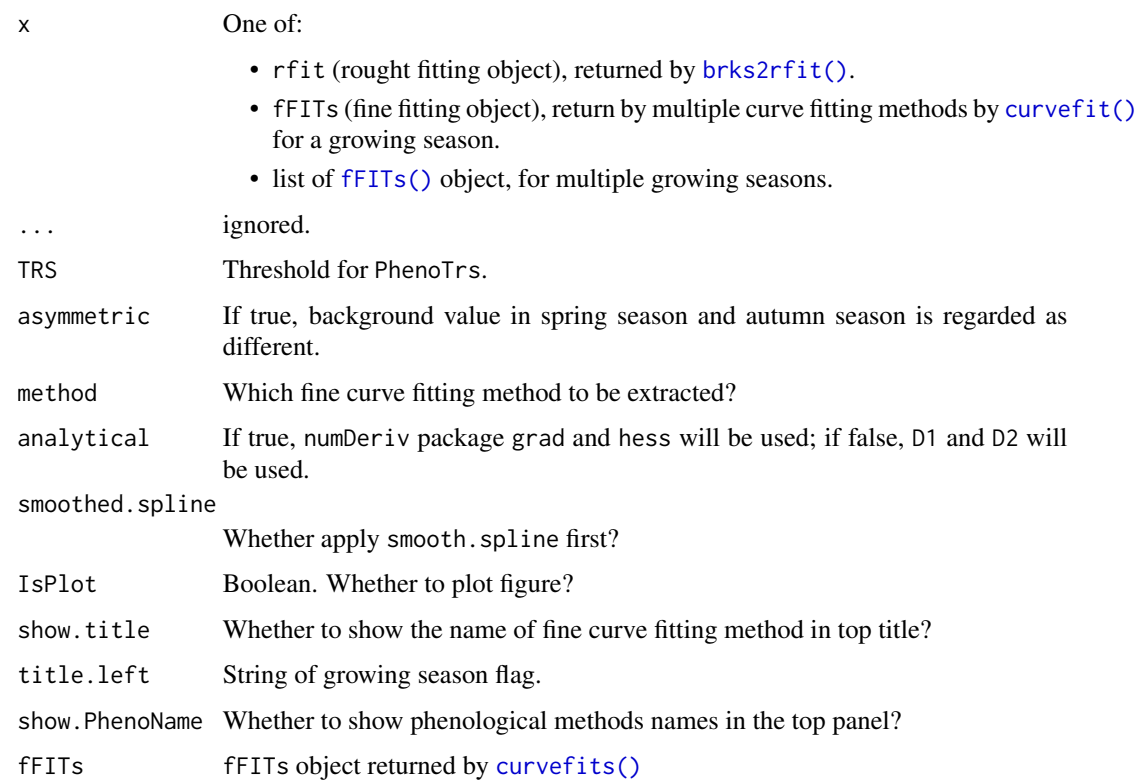

# Value

List of every year phenology metrics

```
library(phenofit)
# simulate vegetation time-series
FUN = doubleLog.Beck
par = c(mn = 0.1, mx = 0.7, sos = 50, rsp = 0.1, eos = 250, rau = 0.1)t \leq - \text{seq}(1, 365, 8)tout <- seq(1, 365, 1)
y \leftarrow \text{FUN}(par, t)methods <- c("AG", "Beck", "Elmore", "Gu", "Zhang") # "Klos" too slow
fit <- curvefit(y, t, tout, methods) # `fFITs` (fine-fitting) object
fits \le list(`2001` = fit, `2002` = fit) # multiple years
l_param <- get_param(fits)
d_GOF <- get_GOF(fits)
d_fitting <- get_fitting(fits)
l_pheno <- get_pheno(fits, "AG", IsPlot=TRUE)
```
<span id="page-21-0"></span>

# Description

Good of fitting

# Usage

```
GOF(Y_obs, Y_sim, w, include.r = TRUE, include.cv = FALSE)
```
# Arguments

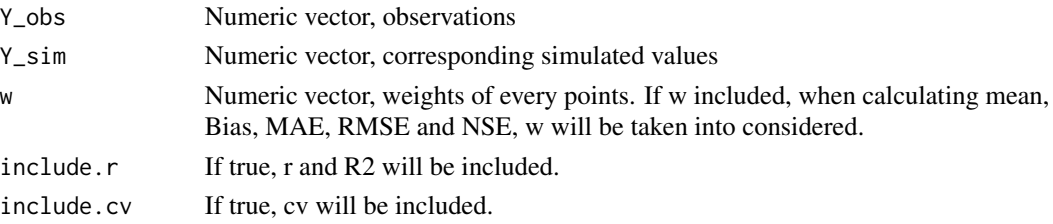

# Value

- RMSE root mean square error
- NSE NASH coefficient
- MAE mean absolute error
- AI Agreement index (only good points (w == 1)) participate to calculate. See details in Zhang et al., (2015).
- Bias bias
- Bias\_perc bias percentage
- n\_sim number of valid obs
- cv Coefficient of variation
- R2 correlation of determination
- R pearson correlation
- pvalue pvalue of R

#### References

Zhang Xiaoyang (2015), http://dx.doi.org/10.1016/j.rse.2014.10.012

```
Y_obs = rnorm(100)
Y_sim = Y_{obs} + rnorm(100)/4
GOF(Y_obs, Y_sim)
```
<span id="page-22-0"></span>

# Description

Variables in input\_single:

- t: date of compositing image
- y: EVI
- w: weights of data point
- ylu: lower and upper boundary
- nptperyear: points per year
- south: boolean, whether in south Hemisphere?

# Usage

data('input\_single')

# Format

An object of class list of length 6.

<span id="page-22-1"></span>Logistic *Fine fitting functions*

# Description

double logistics, piecewise logistics and many other functions to curve fit VI time-series.

# Usage

```
Logistic(par, t)
```
doubleLog.Zhang(par, t)

doubleLog.AG(par, t)

doubleLog.AG2(par, t)

doubleLog.Beck(par, t)

doubleLog.Elmore(par, t)

doubleLog.Gu(par, t)

doubleLog.Klos(par, t)

24 Logistic

#### Arguments

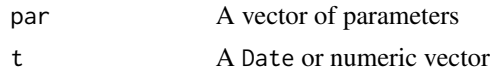

#### Details

- Logistic The traditional simplest logistic function. It can be only used in half growing season, i.e. vegetation green-up or senescence period.
- doubleLog.Zhang Piecewise logistics, (Zhang Xiaoyang, RSE, 2003).
- doubleAG Asymmetric Gaussian.
- doubleLog.Beck Beck logistics.
- doubleLog.Gu Gu logistics.
- doubleLog.Elmore Elmore logistics.
- doubleLog.Klos Klos logistics.

All of those function have par and formula attributes for the convenience for analytical D1 and D2

#### References

- 1. Beck, P.S.A., Atzberger, C., Hogda, K.A., Johansen, B., Skidmore, A.K., 2006. Improved monitoring of vegetation dynamics at very high latitudes: A new method using MODIS NDVI. Remote Sens. Environ. https://doi.org/10.1016/j.rse.2005.10.021.
- 2. Elmore, A.J., Guinn, S.M., Minsley, B.J., Richardson, A.D., 2012. Landscape controls on the timing of spring, autumn, and growing season length in mid-Atlantic forests. Glob. Chang. Biol. 18, 656-674. https://doi.org/10.1111/j.1365-2486.2011.02521.x.
- 3. Gu, L., Post, W.M., Baldocchi, D.D., Black, TRUE.A., Suyker, A.E., Verma, S.B., Vesala, TRUE., Wofsy, S.C., 2009. Characterizing the Seasonal Dynamics of Plant Community Photosynthesis Across a Range of Vegetation Types, in: Noormets, A. (Ed.), Phenology of Ecosystem Processes: Applications in Global Change Research. Springer New York, New York, NY, pp. 35-58. https://doi.org/10.1007/978-1-4419-0026-5\_2.
- 4. Peter M. Atkinson, et al., 2012, RSE, 123:400-417
- 5. https://github.com/cran/phenopix/blob/master/R/FitDoubleLogGu.R

```
# simulate vegetation time-series
t \leq - \text{seq}(1, 365, 8)par \leq c(mn = 0.1, mx = 0.7, sos = 50, rsp = 0.1, eos = 250, rau = 0.1)
y <- doubleLog.Beck(par, t)
data <- data.frame(t, y)
# methods <- c("AG", "Beck", "Elmore", "Gu", "Zhang")
tout \leq seq(1, 365, 1)
r <- FitDL.Elmore(y, t, tout)
plot(r, data)
```
<span id="page-24-0"></span>get\_GOF(r, data) get\_param(r)

MOD13A1 *MOD13A1*

# Description

A data.table dataset, raw data of MOD13A1 data, clipped in 10 representative points ('DE-Obe', 'IT-Col', 'CN-Cha', 'AT-Neu', 'ZA-Kru', 'AU-How', 'CA-NS6', 'US-KS2', 'CH-Oe2', 'CZ-wet').

#### Usage

data('MOD13A1')

# Format

An object of class list of length 2.

# Details

Variables in MOD13A1:

- dt: vegetation index data
	- system:index: image index
	- DayOfYear: Numeric, Julian day of year
	- DayOfYear: corresponding doy of compositing NDVI and EVI
	- DetailedQA: VI quality indicators
	- SummaryQA: Quality reliability of VI pixel
	- EVI: Enhanced Vegetation Index
	- NDVI: Normalized Difference Vegetation Index
	- date: Date, corresponding date
	- site: String, site name
	- sur\_refl\_b01: Red surface reflectance
	- sur\_refl\_b02: NIR surface reflectance
	- sur\_refl\_b03: Blue surface reflectance
	- sur\_refl\_b07: MIR surface reflectance
	- .geo: geometry
- st: station info
	- ID: site ID
	- site: site name
	- lat: latitude
	- lon: longitude
	- IGBPname: IGBP land cover type

# <span id="page-25-0"></span>References

1. https://code.earthengine.google.com/dataset/MODIS/006/MOD13A1

movmean *movmean*

# Description

NA and Inf values in the yy will be ignored automatically.

#### Usage

movmean(y, halfwin = 1L, SG\_style = FALSE, w = NULL)

# Arguments

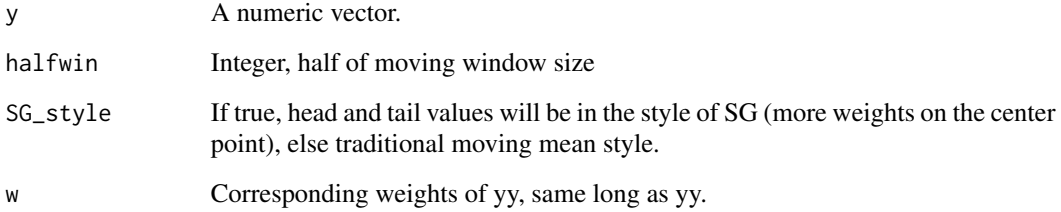

# Examples

```
x < -1:100x[50] <- NA; x[80] <- Inf
s1 <- movmean(x, 2, SG_style = TRUE)
s2 \le movmean(x, 2, SG\_style = FALSE)
```
<span id="page-25-1"></span>optim\_pheno *optim\_pheno*

# Description

Interface of optimization functions for double logistics and other parametric curve fitting functions.

# <span id="page-26-0"></span>optim\_pheno 27

# Usage

```
optim_pheno(
  prior,
  sFUN,
  y,
  t,
  tout,
  method,
  w,
  nptperyear,
  ylu,
  iters = 2,
  wFUN = wTSM,lower = -Inf,upper = Inf,
  constrain = TRUE,
  verbose = FALSE,
  ...,
  use\vspace{-1}.cpp = FALSE
\mathcal{L}
```
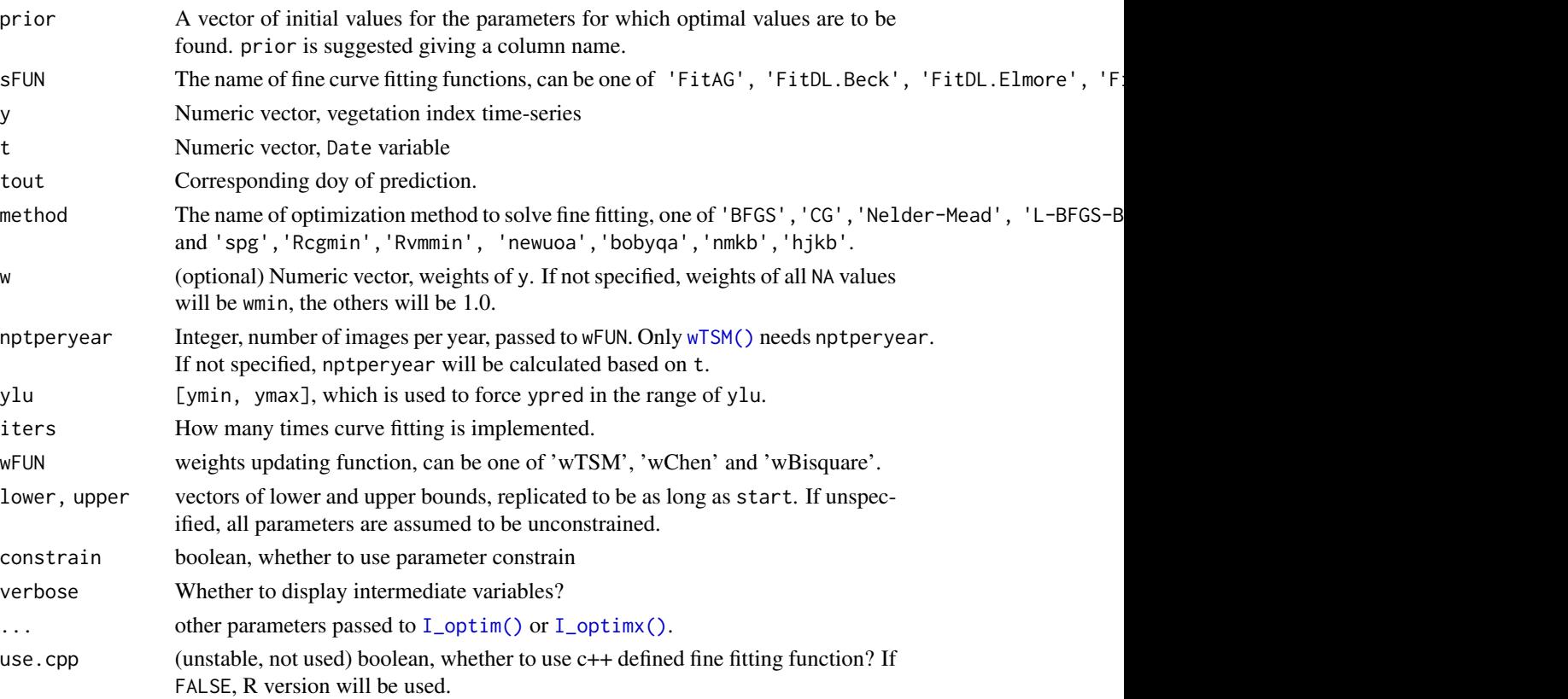

#### <span id="page-27-0"></span>Value

A [fFIT\(\)](#page-0-0) object, with the element of:

- tout: The time of output curve fitting time-series.
- zs : Smoothed vegetation time-series of every iteration.
- ws : Weights of every iteration.
- par : Final optimized parameter of fine fitting.
- fun : The name of fine fitting.

#### See Also

[fFIT\(\)](#page-0-0), [stats::nlminb\(\)](#page-0-0)

#### Examples

```
# library(magrittr)
# library(purrr)
# simulate vegetation time-series
t \leq - seq(1, 365, 8)
tout \leq seq(1, 365, 1)
FUN = doubleLog_Beck
par = c( mn = 0.1 , mx = 0.7 , sos = 50 , rsp = 0.1 , eos = 250, rau = 0.1)
par\theta = c (mn = 0.15, mx = 0.65, sos = 100, rsp = 0.12, eos = 200, rau = 0.12)
y \leftarrow FUN(par, t)
methods = c("BFGS", "ucminf", "nlm", "nlminb")
opt1 <- I_optim(par0, doubleLog_Beck, y, t, methods) # "BFGS", "ucminf", "nlm",
# opt2 <- I_optimx(prior, fFUN, y, t, tout, )
sFUN = "doubleLog.Beck" # doubleLog.Beck
r <- optim_pheno(par0, sFUN, y, t, tout, method = methods[4],
              nptperyear = 46, iters = 2, wFUN = wTSM, verbose = FALSE, use.julia = FALSE)
```
opt\_FUN *Unified optimization function*

#### Description

I\_optimx is rich of functionality, but with a low computing performance. Some basic optimization functions are unified here, with some input and output format.

- opt\_ncminf General-Purpose Unconstrained Non-Linear Optimization, see [ucminf::ucminf\(\)](#page-0-0).
- opt\_nlminb Optimization using PORT routines, see [stats::nlminb\(\)](#page-0-0).
- opt\_nlm Non-Linear Minimization, [stats::nlm\(\)](#page-0-0).
- opt\_optim General-purpose Optimization, see [stats::optim\(\)](#page-0-0).

<span id="page-28-0"></span>opt\_FUN 29

# Usage

```
opt_ucminf(par0, objective, ...)
opt_nlm(par0, objective, ...)
opt_optim(par0, objective, method = "BFGS", ...)
opt_nlminb(par0, objective, ...)
```
# Arguments

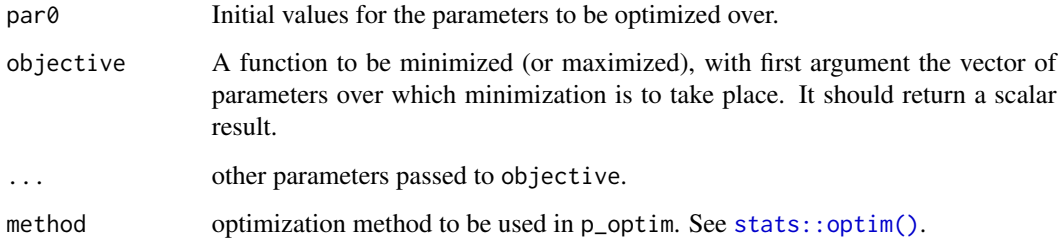

# Value

- convcode: An integer code. 0 indicates successful convergence. Various methods may or may not return sufficient information to allow all the codes to be specified. An incomplete list of codes includes
	- 1: indicates that the iteration limit maxit had been reached.
	- 20: indicates that the initial set of parameters is inadmissible, that is, that the function cannot be computed or returns an infinite, NULL, or NA value.
	- 21: indicates that an intermediate set of parameters is inadmissible.
	- 10: indicates degeneracy of the Nelder–Mead simplex.
	- 51: indicates a warning from the "L-BFGS-B" method; see component message for further details.
	- 52: indicates an error from the "L-BFGS-B" method; see component message for further details.
	- 9999: error
- value: The value of fn corresponding to par
- par: The best parameter found
- nitns: the number of iterations
- fevals: The number of calls to objective.

# See Also

[optim\\_pheno\(\)](#page-25-1), [I\\_optim\(\)](#page-0-0)

#### Examples

```
library(phenofit)
library(ggplot2)
library(magrittr)
library(purrr)
library(data.table)
# simulate vegetation time-series
fFUN = doubleLog_Beck
par = c(mn = 0.1, mx = 0.7, sos = 50, rsp = 0.1, eos = 250, rau = 0.1)par0 = c (mn = 0.15, mx = 0.65, sos = 100, rsp = 0.12, eos = 200, rau = 0.12)
t \leq seq(1, 365, 8)
tout \leq seq(1, 365, 1)
y \leq-fFUN(par, t)optFUNs <- c("opt_ucminf", "opt_nlminb", "opt_nlm", "opt_optim") %>% set_names(., .)
opts <- lapply(optFUNs, function(optFUN){
    optFUN <- get(optFUN)
    opt \leq optFUN(par0, f_goal, y = y, t = t, fun = fFUN)
    opt$ysim <- fFUN(opt$par, t)
    opt
})
# visualization
df <- map(opts, "ysim") %>% as.data.table() %>% cbind(t, y, .)
pdat <- data.table::melt(df, c("t", "y"), variable.name = "optFUN")
ggplot(pdat) +
    geom\_point(data = data-frame(t, y), aes(t, y), size = 2) +geom_line(aes(t, value, color = optFUN), linewidth = 0.9)
```
<span id="page-29-1"></span>PhenoDeriv *Phenology extraction in Derivative method (DER)*

#### Description

Phenology extraction in Derivative method (DER)

#### Usage

```
PhenoDeriv(x, t, ...)
## S3 method for class 'fFIT'
PhenoDeriv(x, t = NULL, analytical = FALSE, smoothed.spline = FALSE, ...)
## Default S3 method:
PhenoDeriv(x, t, der1, IsPlot = TRUE, show.legend = TRUE, \ldots)
```
<span id="page-29-0"></span>

#### <span id="page-30-0"></span>PhenoGu 31

# Arguments

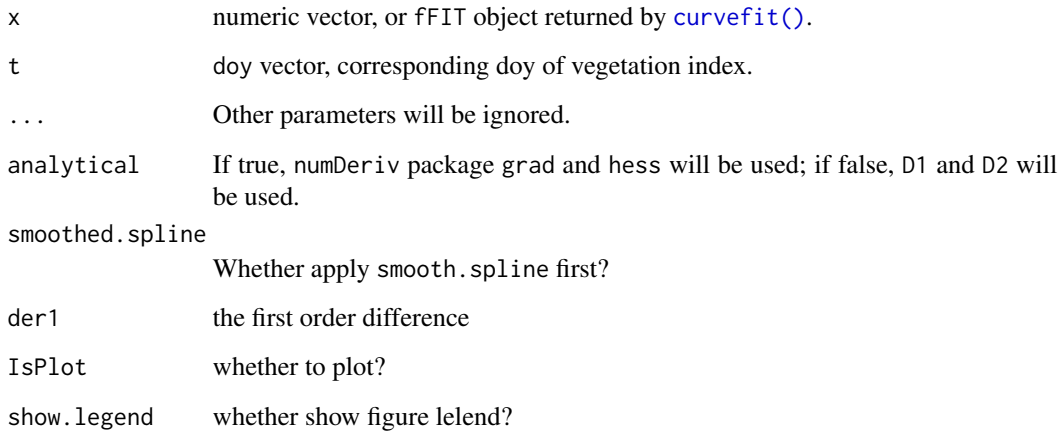

# References

1. Filippa, G., Cremonese, E., Migliavacca, M., Galvagno, M., Forkel, M., Wingate, L., ... Richardson, A. D. (2016). Phenopix: A R package for image-based vegetation phenology. Agricultural and Forest Meteorology, 220, 141–150. [doi:10.1016/j.agrformet.2016.01.006](https://doi.org/10.1016/j.agrformet.2016.01.006)

# See Also

[PhenoTrs\(\)](#page-33-1), [PhenoGu\(\)](#page-30-1), [PhenoKl\(\)](#page-32-1)

<span id="page-30-1"></span>PhenoGu *Phenology extraction in GU method (GU)*

#### <span id="page-30-2"></span>Description

Phenology extraction in GU method (GU)

# Usage

```
PhenoGu(x, t, ...)
## S3 method for class 'fFIT'
PhenoGu(x, t = NULL, analytical = FALSE, smoothed.spline = FALSE, ...)
## Default S3 method:
PhenoGu(x, t, der1, IsPlot = TRUE, \ldots)
```
#### <span id="page-31-0"></span>**Arguments**

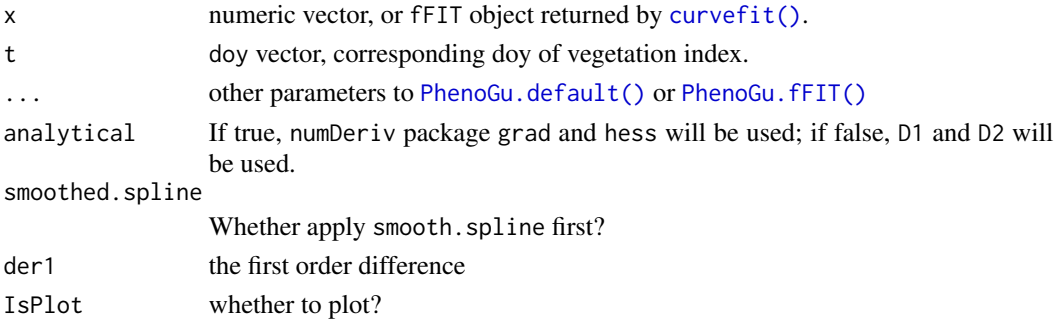

#### Value

A numeric vector, with the elements of:

- UD: upturn date
- SD: stabilisation date
- DD: downturn date
- RD: recession date

#### References

- 1. Gu, L., Post, W. M., Baldocchi, D. D., Black, T. A., Suyker, A. E., Verma, S. B., . . . Wofsy, S. C. (2009). Characterizing the Seasonal Dynamics of Plant Community Photosynthesis Across a Range of Vegetation Types. In A. Noormets (Ed.), Phenology of Ecosystem Processes: Applications in Global Change Research (pp. 35–58). New York, NY: Springer New York. [doi:10.1007/9781441900265\\_2](https://doi.org/10.1007/978-1-4419-0026-5_2)
- 2. Filippa, G., Cremonese, E., Migliavacca, M., Galvagno, M., Forkel, M., Wingate, L., . . . Richardson, A. D. (2016). Phenopix: A R package for image-based vegetation phenology. Agricultural and Forest Meteorology, 220, 141–150. [doi:10.1016/j.agrformet.2016.01.006](https://doi.org/10.1016/j.agrformet.2016.01.006)

```
# `doubleLog.Beck` simulate vegetation time-series
t \leq - \text{seq}(1, 365, 8)tout \leq seq(1, 365, 1)
par = c( mn = 0.1 , mx = 0.7 , sos = 50 , rsp = 0.1 , eos = 250, rau = 0.1)
y <- doubleLog.Beck(par, t)
methods <- c("AG", "Beck", "Elmore", "Gu", "Zhang") # "Klos" too slow
fit \leq curvefit(y, t, tout, methods)
x <- fit$model$AG # one model
par(mfrow = c(2, 2))PhenoTrs(x)
PhenoDeriv(x)
PhenoGu(x)
PhenoKl(x)
```
<span id="page-32-1"></span><span id="page-32-0"></span>

# Description

Phenology extraction in Inflection method (Zhang)

# Usage

```
PhenoKl(
  fFIT,
  t = NULL,analytical = FALSE,
  smoothed.spline = FALSE,
  IsPlot = TRUE,
  show.legend = TRUE,
  ...
)
```
# Arguments

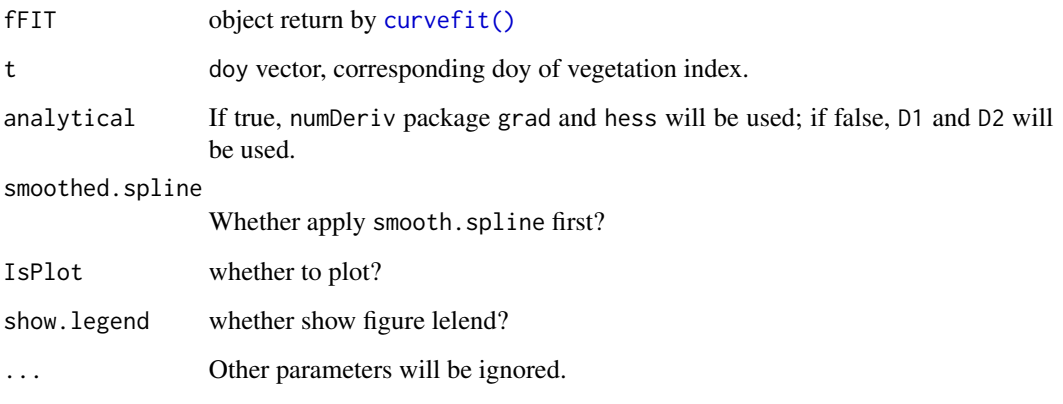

# Value

A numeric vector, with the elements of: Greenup, Maturity, Senescence, Dormancy.

# References

1. Zhang, X., Friedl, M. A., Schaaf, C. B., Strahler, A. H., Hodges, J. C. F. F., Gao, F., . . . Huete, A. (2003). Monitoring vegetation phenology using MODIS. Remote Sensing of Environment, 84(3), 471–475. [doi:10.1016/S00344257\(02\)001359](https://doi.org/10.1016/S0034-4257%2802%2900135-9)

#### Examples

```
# `doubleLog.Beck` simulate vegetation time-series
t \leq - \text{seq}(1, 365, 8)tout <- seq(1, 365, 1)
par = c( mn = 0.1, mx = 0.7, sos = 50, rsp = 0.1, eos = 250, rau = 0.1)
y <- doubleLog.Beck(par, t)
methods <- c("AG", "Beck", "Elmore", "Gu", "Zhang") # "Klos" too slow
fit \leq curvefit(y, t, tout, methods)
x <- fit$model$AG # one model
par(mfrow = c(2, 2))PhenoTrs(x)
PhenoDeriv(x)
PhenoGu(x)
PhenoKl(x)
```
<span id="page-33-1"></span>PhenoTrs *Phenology extraction in Threshold method (TRS)*

#### Description

Phenology extraction in Threshold method (TRS)

#### Usage

```
PhenoTrs(
  x,
  t = NULL,
  approach = c("White", "Trs"),
  trs = 0.5,asymmetric = TRUE,
  IsPlot = TRUE,
  ...
\mathcal{L}## S3 method for class 'fFIT'
PhenoTrs(x, t = NULL, ...)## Default S3 method:
PhenoTrs(
  x,
  t = NULL,approach = c("White", "Trs"),trs = 0.5,asymmetric = TRUE,
 IsPlot = TRUE,
  ...
\mathcal{L}
```
<span id="page-33-0"></span>

# <span id="page-34-0"></span>plot\_curvefits 35

### Arguments

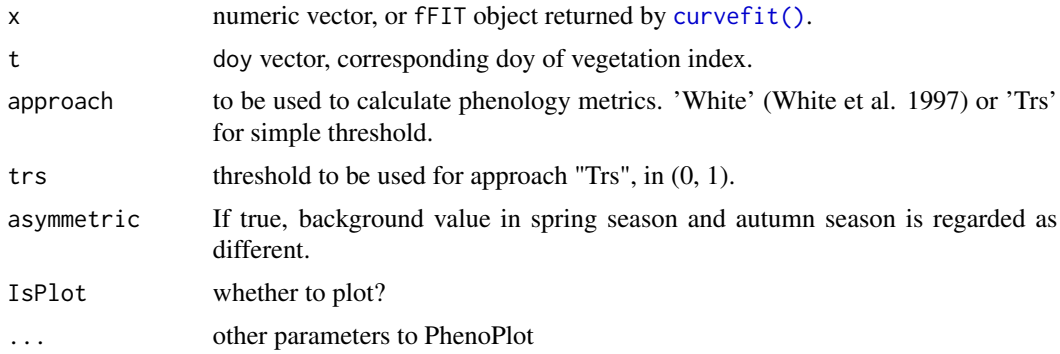

# See Also

[PhenoDeriv\(\)](#page-29-1), [PhenoGu\(\)](#page-30-1), [PhenoKl\(\)](#page-32-1)

#### Examples

```
# `doubleLog.Beck` simulate vegetation time-series
t \leq - \text{seq}(1, 365, 8)tout <- seq(1, 365, 1)
par = c( mn = 0.1, mx = 0.7, sos = 50, rsp = 0.1, eos = 250, rau = 0.1)
y <- doubleLog.Beck(par, t)
methods <- c("AG", "Beck", "Elmore", "Gu", "Zhang") # "Klos" too slow
fit <- curvefit(y, t, tout, methods)
x <- fit$model$AG # one model
par(mfrow = c(2, 2))PhenoTrs(x)
PhenoDeriv(x)
PhenoGu(x)
PhenoKl(x)
```
<span id="page-34-1"></span>plot\_curvefits *plot\_curvefits*

# Description

plot\_curvefits

#### Usage

```
plot_curvefits(
 d_fit,
  seasons,
 d_obs = NULL,
```

```
title = NULL,
 xlab = "Time",
 ylab = "Vegetation Index",
 yticks = NULL,
 font.size = 14,
 theme = NULL,
 cex = 2,
  shape = "point",
  angle = 30,
  show.legend = TRUE,
 layer_extra = NULL,
  ...
)
```
# Arguments

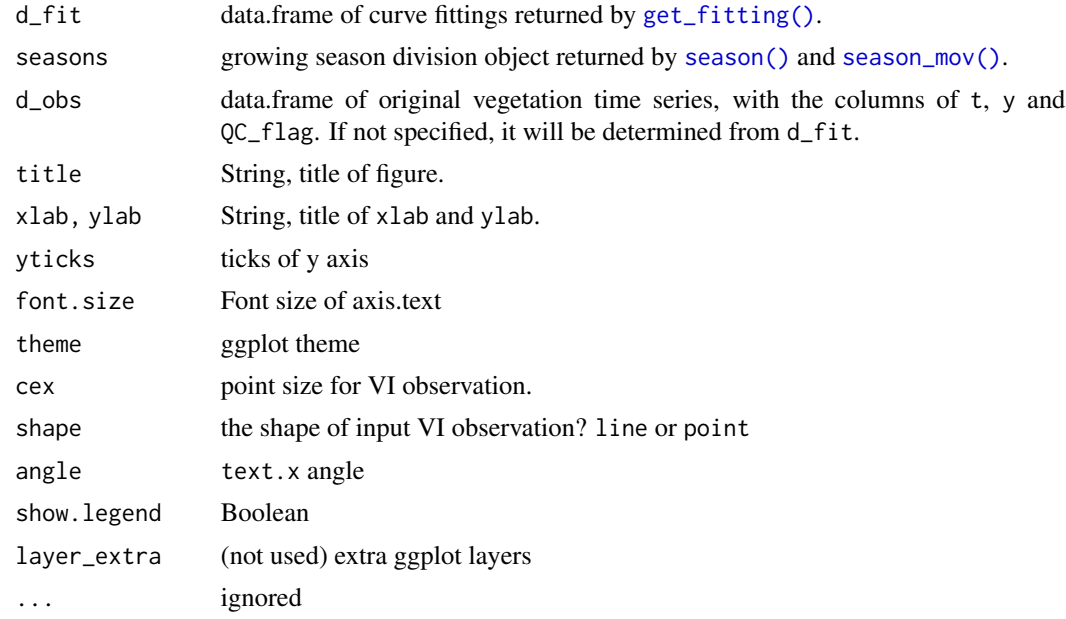

```
data("CA_NS6")
d = CA<sub>NS6</sub>
nptperyear <- 23
INPUT <- check_input(d$t, d$y, d$w, QC_flag = d$QC_flag,
     nptperyear = nptperyear, south = FALSE,
     maxgap = nptperyear/4, alpha = 0.02, wmin = 0.2)
# plot_input(INPUT)
# Rough fitting and growing season dividing
wFUN <- "wTSM"
brks2 <- season_mov(INPUT,
```
<span id="page-35-0"></span>

# <span id="page-36-0"></span>plot\_input 37

```
options = list(
        rFUN = "smooth_wWHIT", wFUN = wFUN,
        r_min = 0.05, ypeak_min = 0.05,
        lambda = 10,
        verbose = FALSE
    ))
# plot_season(INPUT, brks2, d)
# Fine fitting
fits <- curvefits(
    INPUT, brks2,
    options = list(
        methods = c("AG", "Beck", "Elmore", "Zhang"), #,"klos", "Gu"
        wFUN = wFUN,
        nextend = 2, maxExtendModMonth = 2, minExtendModMonth = 1, minPerCValid = 0.2)
\mathcal{L}r_param = get_param(fits)
r_pheno = get_pheno(fits)
r_gof = get_GOF(fits)
d_fit = get_fitting(fits)
g <- plot_curvefits(d_fit, brks2)
grid::grid.newpage(); grid::grid.draw(g)
```
<span id="page-36-1"></span>plot\_input *Plot INPUT returned by check\_input*

# Description

Plot INPUT returned by check\_input

# Usage

```
plot\_input(INVUT, wmin = 0.2, show.y0 = TRUE, ylab = "VI", ...)
```
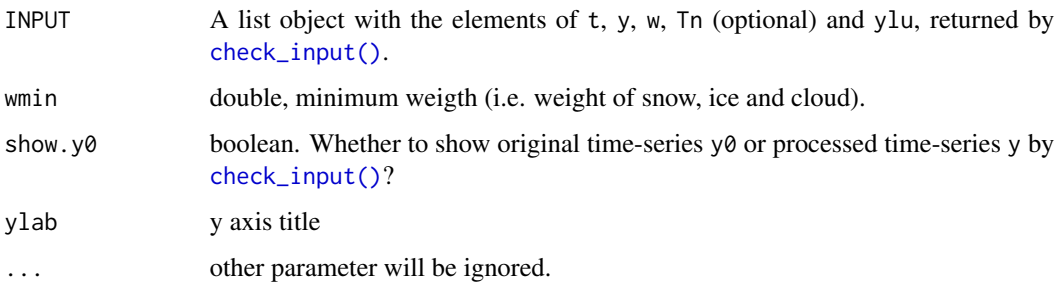

# Examples

```
library(phenofit)
data("CA_NS6"); d = CA_NS6
# global parameter
IsPlot = TRUE
nptperyear = 23
ypeak\_min = 0.05INPUT <- check_input(d$t, d$y, d$w, d$QC_flag, nptperyear,
                       maxgap = nptperyear/4, alpha = 0.02, wmin = 0.2)
plot_input(INPUT)
```
plot\_season *plot\_season*

# Description

Plot growing season divding result.

# Usage

```
plot_season(
  INPUT,
 brks,
 plotdat,
  IsPlot.OnlyBad = FALSE,
  show.legend = TRUE,
 ylab = "VI",title = NULL,
  show.shade = TRUE,
 margin = 0.35)
```
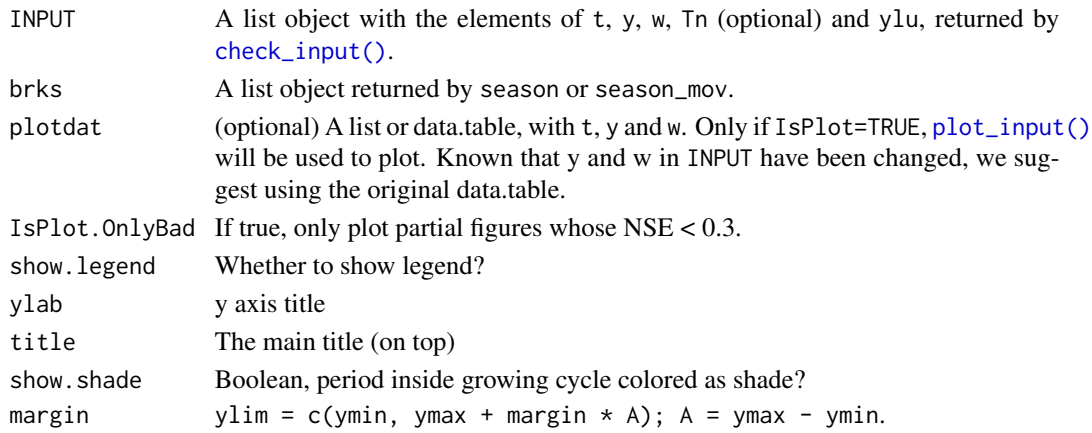

<span id="page-37-0"></span>

#### **Description**

- getBits: Extract bitcoded QA information from bin value
- qc\_summary: Initial weigths based on Quality reliability of VI pixel, suit for MOD13A1, MOD13A2 and MOD13Q1 (SummaryQA band).
- qc\_5l: Initial weights based on Quality control of five-level confidence score, suit for MCD15A3H(LAI, FparLai\_QC), MOD17A2H(GPP, Psn\_QC) and MOD16A2(ET, ET\_QC).
- qc\_StateQA: Initial weights based on StateQA, suit for MOD09A1, MYD09A1.
- qc\_FparLai: For MODIS LAI
- qc\_NDVI3g: For AVHRR NDVI3g
- qc\_NDVIv4: For AVHRR NDVIv4

# Usage

```
getBits(x, start, end = start)
qc\_summary(QA, wmin = 0.2, wmid = 0.5, wmax = 1)qc\_StateQA(QA, wmin = 0.2, wmid = 0.5, wmax = 1)qc_FparLai(QA, FparLai_QC = NULL, wmin = 0.2, wmid = 0.5, wmax = 1)qc_5l(QA, wmin = 0.2, wmid = 0.5, wmax = 1)qc_NDVIv4(QA, wmin = 0.2, wmid = 0.5, wmax = 1)qc_NDVI3g(QA, wmin = 0.2, wmid = 0.5, wmax = 1)qc\_SPOT(QA, wmin = 0.2, wmid = 0.5, wmax = 1)
```
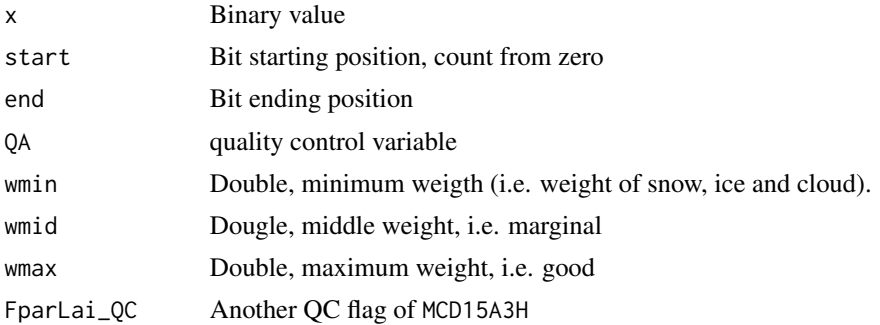

<span id="page-38-1"></span><span id="page-38-0"></span>

# <span id="page-39-0"></span>Details

If  $FparLai_QC$  specified,  $I_margin = SCF_QC \ge 2$  &  $SCF_QC \le 3$ .

#### Value

A list object with

- weigths: Double vector, initial weights.
- QC\_flag: Factor vector, with the level of c("snow", "cloud", "shadow", "aerosol", "marginal", "good")

#### Note

qc\_5l and qc\_NDVIv4 only returns weight, without QC\_flag.

#### References

https://developers.google.com/earth-engine/datasets/catalog/MODIS\_006\_MOD13A1

https://developers.google.com/earth-engine/datasets/catalog/MODIS\_006\_MCD15A3H

Erwin Wolters, Else Swinnen, Carolien Toté, Sindy Sterckx. SPOT-VGT COLLECTION 3 PROD-UCTS USER MANUAL V1.2, 2018, P47

#### See Also

[qc\\_sentinel2\(\)](#page-39-1)

#### Examples

```
set.seed(100)
QA <- as.integer(runif(100, 0, 2^7))
r1 \leq -qc_summary(QA, wmin = 0.2, wmid = 0.5, wmax = 1)
r2 \leq qc\_StateQA(QA, wmin = 0.2, wmid = 0.5, wmax = 1)r_5l < qc_5l(QA, wmin = 0.2, wmid = 0.5, wmax = 1)r_NDV13g \leftarrow qc_NDV13g(QA, wmin = 0.2, wmid = 0.5, wmax = 1)r_NDVIv4 \leq qc_NDVIv4(QA, wmin = 0.2, wmid = 0.5, wmax = 1)
```
<span id="page-39-1"></span>qc\_sentinel2 *Initial weights for sentinel2 according to SCL band*

# <span id="page-40-0"></span>rcpp\_wSG 41

# Description

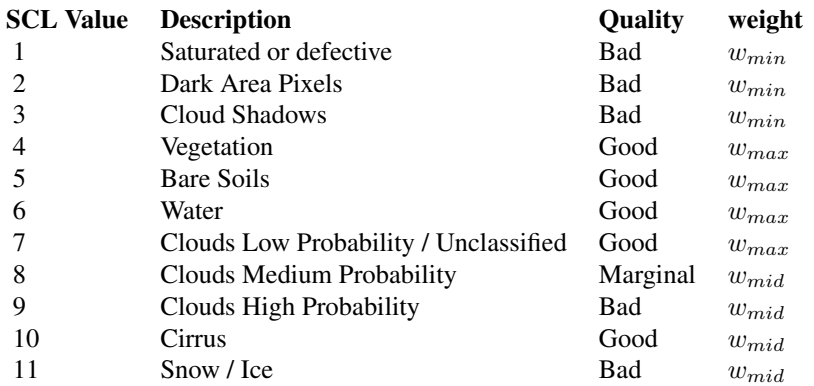

# Usage

 $qc$ \_sentinel2(SCL, wmin = 0.2, wmid = 0.5, wmax = 1)

# Arguments

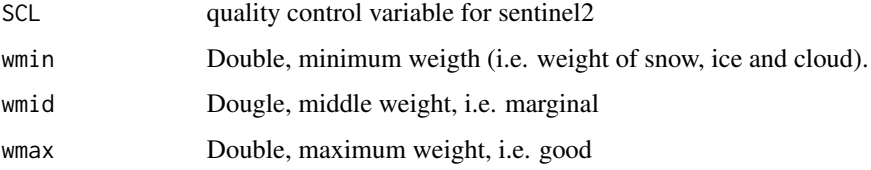

# References

https://developers.google.com/earth-engine/datasets/catalog/COPERNICUS\_S2\_SR

# Examples

```
qc_sentinel2(1:11)
```
rcpp\_wSG *Weighted Savitzky-Golay written in RcppArmadillo*

# Description

NA and Inf values in the yy has been ignored automatically.

# <span id="page-41-0"></span>Usage

```
rcpp_wSG(y, halfwin = 1L, d = 1L, w = NULL)
```

```
rcpp_SG(y, halfwin = 1L, d = 1L)
```
# Arguments

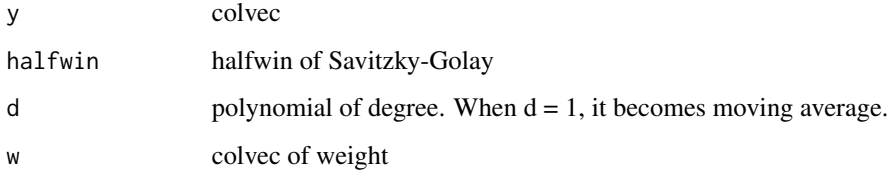

# Examples

 $y \le -1:15$ w <- seq\_along(y)/length(y) frame  $= 5$  $d = 2$ s1 <- rcpp\_wSG(y, frame, d, w) s2 <- rcpp\_SG(y, frame, d)

<span id="page-41-1"></span>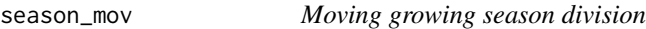

# Description

Moving growing season division

#### Usage

```
season_mov(INPUT, options = list(), ..., years.run = NULL)
```
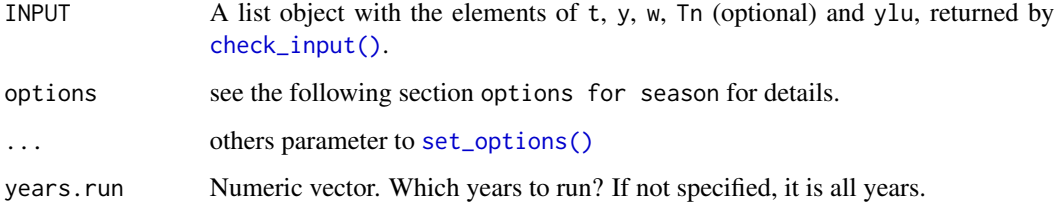

#### <span id="page-42-0"></span>season\_mov 43

#### options for season

#### (a) Parameters for rough fitting:

- rFUN : character (default smooth\_wWHIT), the name of rough curve fitting function, can be one of c("smooth\_wSG", "smooth\_wWHIT", "smooth\_wHANTS"), which are corresponding to [smooth\\_wSG\(\)](#page-48-1), [smooth\\_wWHIT\(\)](#page-49-1) and [smooth\\_wHANTS\(\)](#page-47-1).
- wFUN : character (default wTSM), the name of weights updating functions, can be one of c("wTSM", "wChen", "wBisquare", "wSELF"). See [wTSM\(\)](#page-52-1), [wChen\(\)](#page-52-1), [wBisquare\(\)](#page-52-1) and [wSELF\(\)](#page-52-2) for details.
- iters : integer (default 2), the number of rough fitting iterations.
- wmin : double, the minimum weight of bad points (i.e. snow, ice and cloud).
- verbose : logical (default FALSE). If TRUE, options\$season will be printed on the console.
- lambda : double (default NULL), the smoothing parameter of [smooth\\_wWHIT\(\)](#page-49-1).
	- If lambda = NULL, V-curve theory will be employed to find the optimal lambda. See [lambda\\_vcurve\(\)](#page-0-0) for details.
- frame : integer (default NULL), the parameter of [smooth\\_wSG\(\)](#page-48-1), moving window size.
	- $-$  If frame = NULL, frame will be reset as floor(nptperyear/5) $*2 + 1$  (refered by TIME-SAT).
- nf : integer (default 4), the number of frequencies in [smooth\\_wHANTS\(\)](#page-47-1).
- maxExtendMonth: integer (default 12), previous and subsequent maxExtendMonth (in month) data were added to the current year for rough fitting.
- nextend : integer (default NULL), same as maxExtendMonth, but in points.
	- If nextend provided, maxExtendMonth will be ignored.
	- $-$  If nextend = NULL, nextend will be reset as ceiling (maxExtendMonth/12\*nptperyear)

#### (b) Parameters for growing season division:

- minpeakdistance : double (default NULL), the minimum distance of two peaks (in points). If the distance of two maximum extreme value less than minpeakdistance, only the maximum one will be kept.
	- If minpeakdistance = NULL, it will be reset as nptperyear/6.
- $r_{max}$ : double (default 0.2; in (0, 1)).  $r_{max}$  and  $r_{min}$  are used to eliminate fake peaks and troughs.
	- The real peaks should satisfy:
		- 1.  $max(h_{peak,L}, h_{peak,R}) > r_{max}A$
	- 2.  $min(h_{peak,L}, h_{peak,R}) > r_{min}A$ , where  $h_{peak,L}, h_{peak,R}$  are height difference from the peak to the left- and right-hand troughs.
	- The troughs should satisfy:
		- 1.  $max(h_{trough,L}, h_{trough,R}) > r_{max}A$ , where  $h_{trough,L}, h_{trough,R}$  are height difference from the trough to the left- and right-hand peaks.
- $r_{min}$ : double (default 0.05; in  $(0, 1)$ ), see above  $r_{max}$  for details.  $r_{min} < r_{max}$ .
- rtrough\_max : double (default 0.6, in (0, 1)),  $y_{peak} \leq r$ trough<sub>m</sub>ax \* A + ylu[1].
- ypeak\_min : double 0.1 (in VI unit),  $y_{peak} \geq ypeak_{min}$ .
- .check\_season : logical (default TRUE). check the growing season length according to len\_min and len\_max. If FALSE, len\_min and len\_max will lose their effect.
- len\_min : integer (default 45), the minimum length (in days) of growing season
- <span id="page-43-0"></span>• len\_max : integer (default 650), the minimum length (in days) of growing season
- adj.param : logical. If TRUE (default), if there are too many or too less peaks and troughs, phenofit will automatically adjust rough curve fitting function parameters. See MaxPeaksPerYear and MaxTroughsPerYear for details.
- MaxPeaksPerYear (optional) : integer (default 2), the max number of peaks per year. If PeaksPerYear > MaxPeaksPerYear, then lambda = lambda\*2.
- MaxTroughsPerYear (optional) : integer (default 3), the max number of troughs per year. If TroughsPerYear > MaxTroughsPerYear, then lambda = lambda\*2.
- calendarYear : logical (default FALSE). If TRUE, the start and end of a calendar year will be regarded as growing season division (North Hemisphere is from 01 Jan to 31 Dec; South Hemisphere is from 01 Jul to 30 Jun).
- rm.closed : logical (default TRUE). If TRUE, closed peaks (or troughs) will be further tidied. Only the maximum
- is.continuous (not used): logical (default TRUE). This parameter is for fluxnet2015 fluxsite data, where the input might be not continuous.

#### References

- 1. Kong, D., Zhang, Y., Wang, D., Chen, J., & Gu, X. (2020). Photoperiod Explains the Asynchronization Between Vegetation Carbon Phenology and Vegetation Greenness Phenology. Journal of Geophysical Research: Biogeosciences, 125(8), e2020JG005636. https://doi.org/10.1029/2020JG005636
- 2. Kong, D., Zhang, Y., Gu, X., & Wang, D. (2019). A robust method for reconstructing global MODIS EVI time series on the Google Earth Engine. ISPRS Journal of Photogrammetry and Remote Sensing, 155, 13-24.

#### See Also

[season\(\)](#page-0-0)

```
data("CA_NS6")
d < - CA CA
nptperyear <- 23
INPUT <- check_input(d$t, d$y, d$w,
    QC_flag = d$QC_flag,
    nptperyear = nptperyear, south = FALSE,
    maxgap = nptperyear / 4, alpha = 0.02, wmin = 0.2\lambda# curve fitting by year
brks_mov <- season_mov(INPUT,
    options = list(
        rFUN = "smooth_wWHIT", wFUN = "wTSM",
        lambda = 10,
        r_{min} = 0.05, ypeak_min = 0.05,
        verbose = TRUE
   )
)
```
# <span id="page-44-0"></span>set\_options 45

```
plot_season(INPUT, brks_mov)
rfit <- brks2rfit(brks_mov)
# Phenological Metrics from rough fitting
r <- get_pheno(rfit)
```
<span id="page-44-1"></span>set\_options *set and get phenofit option*

#### Description

set and get phenofit option

#### Usage

```
set_options(..., options = NULL)
```

```
get_options(names = NULL)
```
# Arguments

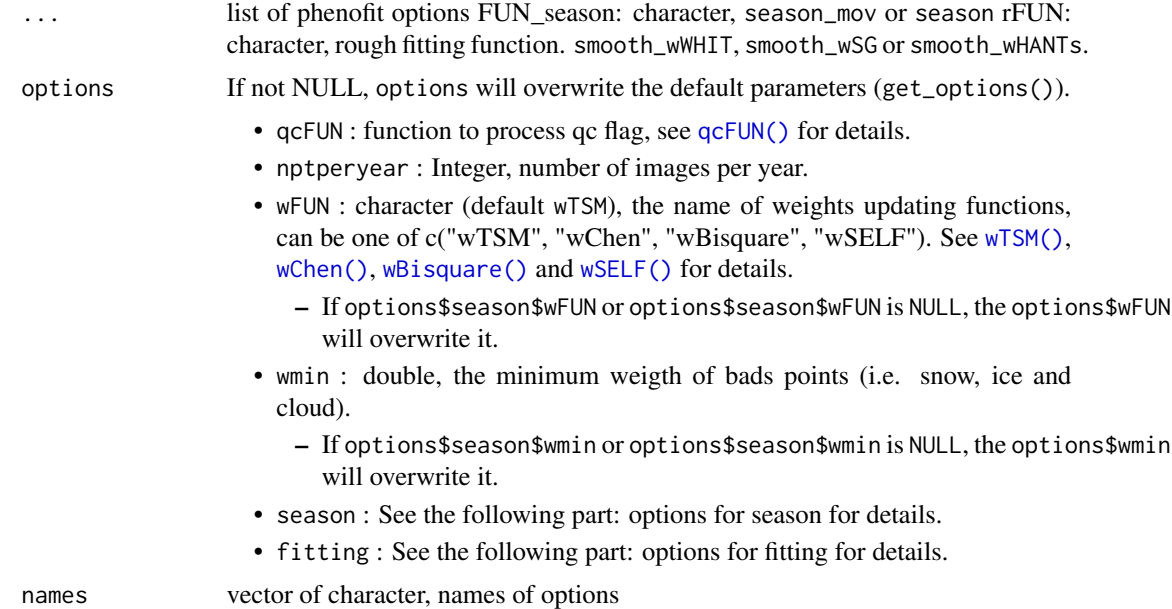

#### options for season

# (a) Parameters for rough fitting:

• rFUN : character (default smooth\_wWHIT), the name of rough curve fitting function, can be one of c("smooth\_wSG", "smooth\_wWHIT", "smooth\_wHANTS"), which are corresponding to [smooth\\_wSG\(\)](#page-48-1), [smooth\\_wWHIT\(\)](#page-49-1) and [smooth\\_wHANTS\(\)](#page-47-1).

- <span id="page-45-0"></span>• wFUN : character (default wTSM), the name of weights updating functions, can be one of c("wTSM", "wChen", "wBisquare", "wSELF"). See [wTSM\(\)](#page-52-1), [wChen\(\)](#page-52-1), [wBisquare\(\)](#page-52-1) and [wSELF\(\)](#page-52-2) for details.
- iters : integer (default 2), the number of rough fitting iterations.
- wmin : double, the minimum weight of bad points (i.e. snow, ice and cloud).
- verbose : logical (default FALSE). If TRUE, options\$season will be printed on the console.
- lambda : double (default NULL), the smoothing parameter of [smooth\\_wWHIT\(\)](#page-49-1).
	- If lambda = NULL, V-curve theory will be employed to find the optimal lambda. See [lambda\\_vcurve\(\)](#page-0-0) for details.
- frame : integer (default NULL), the parameter of [smooth\\_wSG\(\)](#page-48-1), moving window size.
	- If frame = NULL, frame will be reset as floor(nptperyear/5)\*2 + 1 (refered by TIME-SAT).
- nf : integer (default 4), the number of frequencies in [smooth\\_wHANTS\(\)](#page-47-1).
- maxExtendMonth: integer (default 12), previous and subsequent maxExtendMonth (in month) data were added to the current year for rough fitting.
- nextend : integer (default NULL), same as maxExtendMonth, but in points.
	- If nextend provided, maxExtendMonth will be ignored.
	- If nextend = NULL, nextend will be reset as ceiling(maxExtendMonth/12\*nptperyear)

#### (b) Parameters for growing season division:

- minpeakdistance : double (default NULL), the minimum distance of two peaks (in points). If the distance of two maximum extreme value less than minpeakdistance, only the maximum one will be kept.
	- If minpeakdistance = NULL, it will be reset as nptperyear/6.
- r\_max : double (default 0.2; in (0, 1)). r\_max and r\_min are used to eliminate fake peaks and troughs.
	- The real peaks should satisfy:
		- 1.  $max(h_{peak,L}, h_{peak,R}) > r_{max}A$
		- 2.  $min(h_{peak,L}, h_{peak,R}) > r_{min}A$ , where  $h_{peak,L}, h_{peak,R}$  are height difference from the peak to the left- and right-hand troughs.
	- The troughs should satisfy:
	- 1.  $max(h_{trough,L}, h_{trough,R}) > r_{max}A$ , where  $h_{trough,L}, h_{trough,R}$  are height difference from the trough to the left- and right-hand peaks.
- $r_{min}$ : double (default 0.05; in (0, 1)), see above  $r_{max}$  for details.  $r_{min} < r_{max}$ .
- rtrough\_max : double (default 0.6, in  $(0, 1)$ ),  $y_{peak} \leq r$ trough<sub>m</sub>ax \* A + ylu[1].
- ypeak\_min : double 0.1 (in VI unit),  $y_{peak} \geq ypeak_{min}$ .
- .check\_season : logical (default TRUE). check the growing season length according to len\_min and len\_max. If FALSE, len\_min and len\_max will lose their effect.
- len\_min : integer (default 45), the minimum length (in days) of growing season
- len\_max : integer (default 650), the minimum length (in days) of growing season
- adj.param : logical. If TRUE (default), if there are too many or too less peaks and troughs, phenofit will automatically adjust rough curve fitting function parameters. See MaxPeaksPerYear and MaxTroughsPerYear for details.
- MaxPeaksPerYear (optional) : integer (default 2), the max number of peaks per year. If PeaksPerYear > MaxPeaksPerYear, then lambda = lambda\*2.

#### set\_options 47

- MaxTroughsPerYear (optional) : integer (default 3), the max number of troughs per year. If TroughsPerYear > MaxTroughsPerYear, then lambda = lambda\*2.
- calendarYear : logical (default FALSE). If TRUE, the start and end of a calendar year will be regarded as growing season division (North Hemisphere is from 01 Jan to 31 Dec; South Hemisphere is from 01 Jul to 30 Jun).
- rm.closed : logical (default TRUE). If TRUE, closed peaks (or troughs) will be further tidied. Only the maximum
- is.continuous (not used): logical (default TRUE). This parameter is for fluxnet2015 fluxsite data, where the input might be not continuous.

#### options for fitting

- methods (default c('AG', 'Beck', 'Elmore', 'Zhang')``): Fine curve fitting methods, can be one or more 'Beck', 'Elmore', 'Zhang', 'Gu', 'Klos')'. Note that 'Gu' and 'Klos' are very slow.
- iters (default 2): max iterations of fine fitting.
- wFUN (default wTSM): Character or function, weights updating function of fine fitting function.
- wmin (default 0.1): min weights in the weights updating procedure.
- use.rough (default FALSE): Whether to use rough fitting smoothed time-series as input? If false, smoothed VI by rough fitting will be used for Phenological metrics extraction; If true, original input y will be used (rough fitting is used to divide growing seasons and update weights.
- use.y0 (default TRUE): boolean. whether to use original  $y0$  as the input of plot\_input, note that not for curve fitting. y0 is the original value before the process of check\_input.
- nextend (default 2): Extend curve fitting window, until nextend good or marginal points are found in the previous and subsequent growing season.
- maxExtendMonth (default 1): Search good or marginal good values in previous and subsequent maxExtendMonth period.
- minExtendMonth (default 0.5): Extend period defined by nextend and maxExtendMonth, should be no shorter than minExtendMonth. When all points of the input time-series are good value, then the extending period will be too short. In that situation, we can't make sure the connection between different growing seasons is smoothing.
- minPercValid: (default 0, not use). If the percentage of good- and marginal- quality points is less than minPercValid, curve fiting result is set to NA.
- minT: (not use). If Tn not provided in INPUT, minT will not be used. minT use night temperature Th to define backgroud value (days with  $T_n \leq \min T$  treated as ungrowing season).

```
set_options(verbose = FALSE)
get_options("season") %>% str()
```
<span id="page-47-1"></span><span id="page-47-0"></span>

# Description

Weighted HANTS smoother

# Usage

```
smooth_wHANTS(
  y,
  t,
  w,
  nf = 3,
  ylu,
  periodlen = 365,
  nptperyear,
  wFUN = wTSM,iters = 2,
  wmin = 0.1,
  ...
\mathcal{L}
```
# Arguments

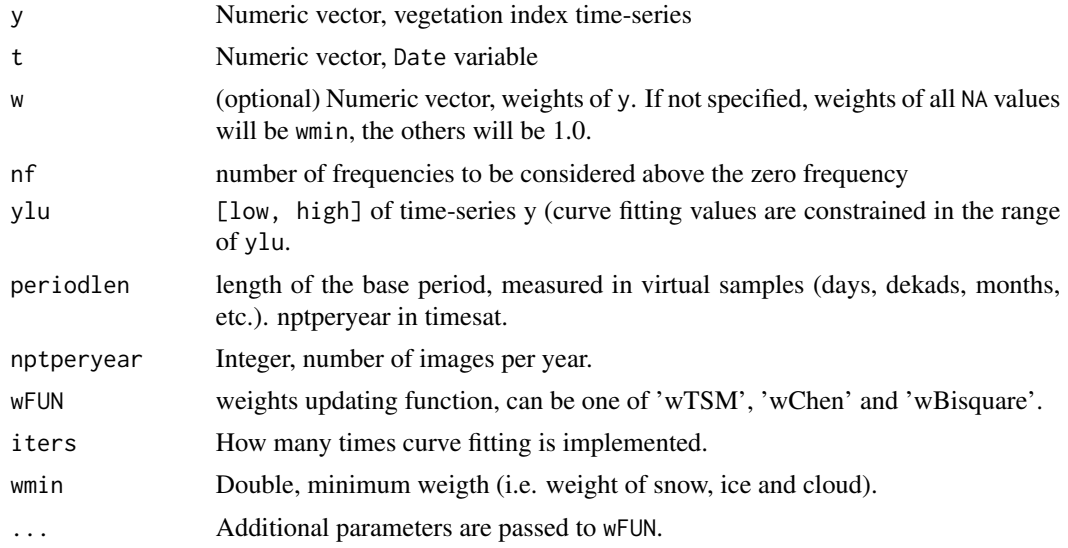

# Value

- ws: weights of every iteration
- zs: curve fittings of every iteration

# <span id="page-48-0"></span>smooth\_wSG 49

# Author(s)

Wout Verhoef, NLR, Remote Sensing Dept. June 1998 Mohammad Abouali (2011), Converted to MATLAB Dongdong Kong (2018), introduced to R and modified into weighted model.

# Examples

```
library(phenofit)
data("MOD13A1")
dt <- tidy_MOD13(MOD13A1$dt)
d \leq dt[site == "AT-Neu", ]
l <- check_input(d$t, d$y, d$w, nptperyear=23)
r_wHANTS <- smooth_wHANTS(l$y, l$t, l$w, ylu = l$ylu, nptperyear = 23, iters = 2)
```
<span id="page-48-1"></span>smooth\_wSG *Weighted Savitzky-Golay*

# Description

Weighted Savitzky-Golay

#### Usage

```
smooth_wSG(
 y,
 w,
 nptperyear,
 ylu,
 wFUN = wTSM,
 iters = 2,
 frame = floor(nptperyear/5) * 2 + 1,
 d = 2,
  ...
)
```
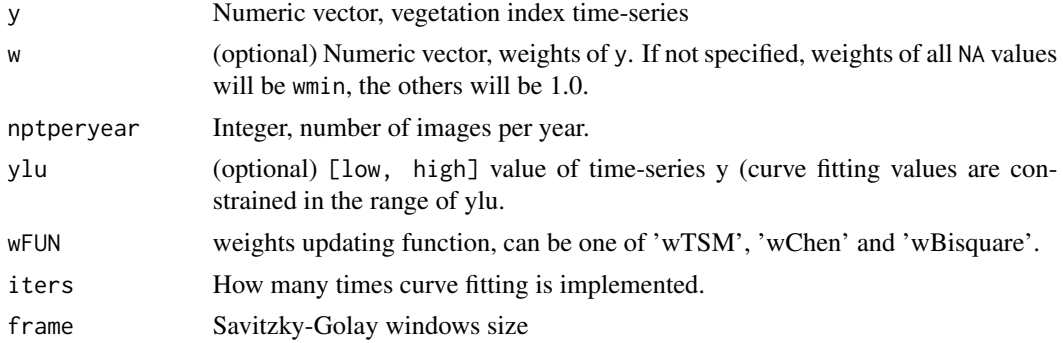

<span id="page-49-0"></span>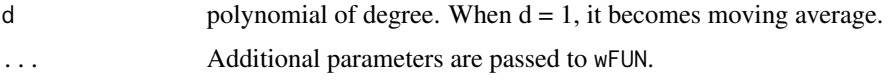

# Value

- ws: weights of every iteration
- zs: curve fittings of every iteration

#### References

- 1. Chen, J., J\"onsson, P., Tamura, M., Gu, Z., Matsushita, B., Eklundh, L., 2004. A simple method for reconstructing a high-quality NDVI time-series data set based on the Savitzky-Golay filter. Remote Sens. Environ. 91, 332-344. https://doi.org/10.1016/j.rse.2004.03.014.
- 2. https://en.wikipedia.org/wiki/Savitzky%E2%80%93Golay\_filter

# Examples

```
library(phenofit)
data("MOD13A1")
dt <- tidy_MOD13(MOD13A1$dt)
d \leq dt[site == "AT-Neu", ]
l <- check_input(d$t, d$y, d$w, nptperyear=23)
r_wSG <- smooth_wSG(l$y, l$w, l$ylu, nptperyear = 23, iters = 2)
```
<span id="page-49-1"></span>smooth\_wWHIT *Weigthed Whittaker Smoother*

# Description

Weigthed Whittaker Smoother

#### Usage

```
smooth_wWHIT(
 y,
 w,
 ylu,
 nptperyear,
 wFUN = wTSM,
  iters = 1,
  lambda = 15,
  second = FALSE,
  ...
)
```
#### <span id="page-50-0"></span>Arguments

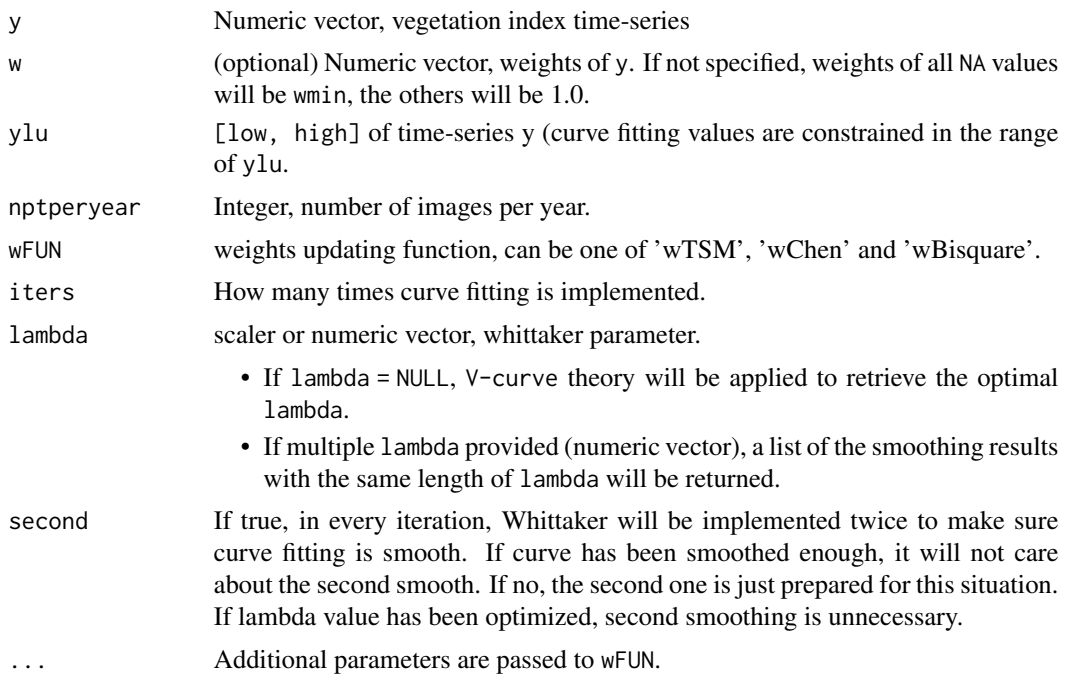

# Value

- ws: weights of every iteration
- zs: curve fittings of every iteration

# Note

Whittaker smoother of the second order difference is used!

#### References

- 1. Eilers, P.H.C., 2003. A perfect smoother. Anal. Chem. [doi:10.1021/ac034173t](https://doi.org/10.1021/ac034173t)
- 2. Frasso, G., Eilers, P.H.C., 2015. L- and V-curves for optimal smoothing. Stat. Modelling 15, 91-111. [doi:10.1177/1471082X14549288.](https://doi.org/10.1177/1471082X14549288)

# See Also

[lambda\\_vcurve\(\)](#page-0-0)

```
data("MOD13A1")
dt <- tidy_MOD13(MOD13A1$dt)
d \leq dt[site == "AT-Neu", ]
l <- check_input(d$t, d$y, d$w, nptperyear=23)
```

```
r_wWHIT <- smooth_wWHIT(l$y, l$w, l$ylu, nptperyear = 23, iters = 2)
## Optimize `lambda` by V-curve theory
# (a) optimize manually
lambda_vcurve(l$y, l$w, plot = TRUE)
# (b) optimize automatically by setting `lambda = NULL` in smooth_wWHIT
r_wWHIT2 <- smooth_wWHIT(l$y, l$w, l$ylu, nptperyear = 23, iters = 2, lambda = NULL) #
```
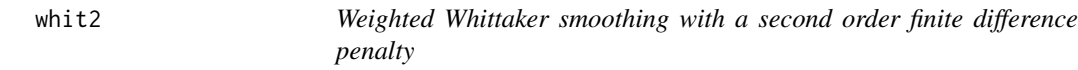

# Description

This function smoothes signals with a finite difference penalty of order 2. This function is modified from ptw package.

#### Usage

whit2(y, lambda,  $w = rep(1, ny))$ 

# Arguments

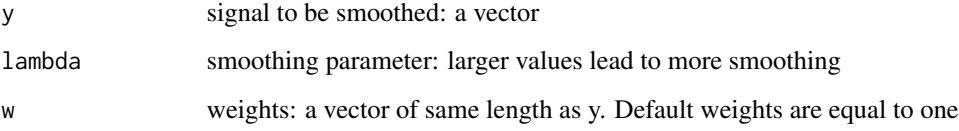

#### Value

A numeric vector, smoothed signal.

#### Author(s)

Paul Eilers, Jan Gerretzen

# References

- 1. Eilers, P.H.C. (2004) "Parametric Time Warping", Analytical Chemistry, 76 (2), 404 411.
- 2. Eilers, P.H.C. (2003) "A perfect smoother", Analytical Chemistry, 75, 3631 3636.

<span id="page-51-0"></span>

#### <span id="page-52-0"></span> $wSELF$  53

# Examples

```
library(phenofit)
data("MOD13A1")
dt <- tidy_MOD13(MOD13A1$dt)
y <- dt[site == "AT-Neu", ][1:120, y]
plot(y, type = "b")lines(whit2(y, lambda = 2), col = 2)lines(whit2(y, lambda = 10), col = 3)lines(whit2(y, lambda = 100), col = 4)
legend("bottomleft", paste("lambda = ", c(2, 10, 15)), col = 2:4, lty = rep(1, 3))
```
<span id="page-52-2"></span>wSELF *Weight updating functions*

#### <span id="page-52-1"></span>Description

- wSELF weigth are not changed and return the original.
- wTSM weight updating method in TIMESAT.
- wBisquare Bisquare weight update method. wBisquare has been modified to emphasis on upper envelope.
- wBisquare0 Traditional Bisquare weight update method.
- wChen Chen et al., (2004) weight updating method.
- wBeck Beck et al., (2006) weigth updating method. wBeck need sos and eos input. The function parameter is different from others. It is still not finished.

## Usage

```
wSELF(y, yfit, w, ...)
wTSM(y, yfit, w, iter = 2, nptperyear, wfact = 0.5, ...)wBigspace( y, yfit, w, ..., wmin = 0.2)wBigspace(y, yfit, w, ..., wmin = 0.2, .toUpper = TRUE)
wChen(y, yfit, w, ..., wmin = 0.2)wKong(y, yfit, w, ..., wmin = 0.2)
```
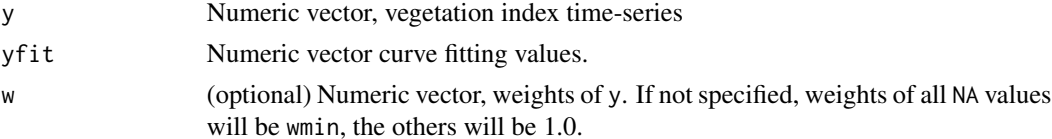

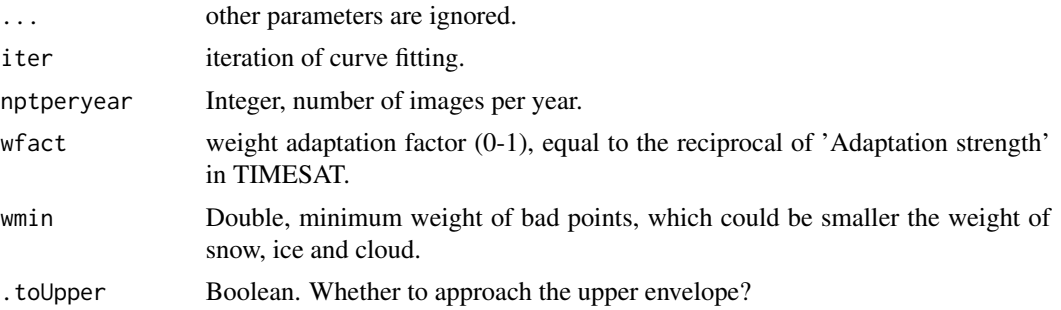

#### Value

wnew Numeric Vector, adjusted weights.

# Author(s)

wTSM is implemented by Per J\"onsson, Malm\"o University, Sweden <per.jonsson@ts.mah.se> and Lars Eklundh, Lund University, Sweden <lars.eklundh@nateko.lu.se>. And Translated into Rcpp by Dongdong Kong, 01 May 2018.

#### References

- 1. Per J\"onsson, P., Eklundh, L., 2004. TIMESAT A program for analyzing time-series of satellite sensor data. Comput. Geosci. 30, 833-845. https://doi.org/10.1016/j.cageo.2004.05.006.
- 2. https://au.mathworks.com/help/curvefit/smoothing-data.html#bq\_6ys3-3
- 3. Garcia, D., 2010. Robust smoothing of gridded data in one and higher dimensions with missing values. Computational statistics & data analysis, 54(4), pp.1167-1178.
- 4. Chen, J., J\"onsson, P., Tamura, M., Gu, Z., Matsushita, B., Eklundh, L., 2004. A simple method for reconstructing a high-quality NDVI time-series data set based on the Savitzky-Golay filter. Remote Sens. Environ. 91, 332-344. https://doi.org/10.1016/j.rse.2004.03.014.
- 5. Beck, P.S.A., Atzberger, C., Hogda, K.A., Johansen, B., Skidmore, A.K., 2006. Improved monitoring of vegetation dynamics at very high latitudes: A new method using MODIS NDVI. Remote Sens. Environ. https://doi.org/10.1016/j.rse.2005.10.021
- 6. https://github.com/kongdd/phenopix/blob/master/R/FitDoubleLogBeck.R

# <span id="page-54-0"></span>**Index**

∗ datasets CA\_NS6, [3](#page-2-0) input\_single, [23](#page-22-0) MOD13A1, [25](#page-24-0) brks2rfit(), *[21](#page-20-0)* CA\_NS6, [3](#page-2-0) check\_input, [3](#page-2-0) check\_input(), *[37,](#page-36-0) [38](#page-37-0)*, *[42](#page-41-0)* check\_ylu, [6](#page-5-0) curvefit, [6](#page-5-0) curvefit(), *[8](#page-7-0)*, *[10](#page-9-0)*, *[17](#page-16-0)[–19](#page-18-0)*, *[21](#page-20-0)*, *[31–](#page-30-0)[33](#page-32-0)*, *[35](#page-34-0)* curvefits, [8](#page-7-0) curvefits(), *[10,](#page-9-0) [11](#page-10-0)*, *[21](#page-20-0)* curvefits\_LocalModel, [10](#page-9-0) curvefits\_LocalModel(), *[10](#page-9-0)* doubleLog.AG *(*Logistic*)*, [23](#page-22-0) doubleLog.AG2 *(*Logistic*)*, [23](#page-22-0) doubleLog.Beck *(*Logistic*)*, [23](#page-22-0) doubleLog.Elmore *(*Logistic*)*, [23](#page-22-0) doubleLog.Gu *(*Logistic*)*, [23](#page-22-0) doubleLog.Klos *(*Logistic*)*, [23](#page-22-0) doubleLog.Zhang *(*Logistic*)*, [23](#page-22-0) f\_goal, [16](#page-15-0) fFIT(), *[28](#page-27-0)* fFITs(), *[7](#page-6-0)*, *[21](#page-20-0)* findpeaks, [12](#page-11-0) FitDL, [14](#page-13-0) FitDL(), *[9](#page-8-0)* get\_fitting, [17](#page-16-0) get\_fitting(), *[36](#page-35-0)* get\_GOF, [17](#page-16-0) get\_options *(*set\_options*)*, [45](#page-44-0) get\_param, [19](#page-18-0) get\_pheno, [20](#page-19-0) get\_pheno(), *[4](#page-3-0)* getBits *(*qcFUN*)*, [39](#page-38-0)

GOF, [22](#page-21-0) I\_optim(), *[27](#page-26-0)*, *[29](#page-28-0)* I\_optimx(), *[27](#page-26-0)* input\_single, [23](#page-22-0) lambda\_vcurve(), *[43](#page-42-0)*, *[46](#page-45-0)*, *[51](#page-50-0)* Logistic, [23](#page-22-0) Logistic(), *[16](#page-15-0)* merge\_LocalModels *(*curvefits\_LocalModel*)*, [10](#page-9-0) merge\_LocalModels(), *[10](#page-9-0)* MOD13A1, [25](#page-24-0) movmean, [26](#page-25-0) opt\_FUN, [28](#page-27-0) opt\_nlm *(*opt\_FUN*)*, [28](#page-27-0) opt\_nlminb *(*opt\_FUN*)*, [28](#page-27-0) opt\_optim *(*opt\_FUN*)*, [28](#page-27-0) opt\_ucminf *(*opt\_FUN*)*, [28](#page-27-0) optim\_pheno, [26](#page-25-0) optim\_pheno(), *[15](#page-14-0)*, *[29](#page-28-0)* PhenoDeriv, [30](#page-29-0) PhenoDeriv(), *[35](#page-34-0)* PhenoGu, [31](#page-30-0) PhenoGu(), *[31](#page-30-0)*, *[35](#page-34-0)* PhenoGu.default(), *[32](#page-31-0)* PhenoGu.fFIT(), *[32](#page-31-0)* PhenoK1, [33](#page-32-0) PhenoKl(), *[31](#page-30-0)*, *[35](#page-34-0)* PhenoTrs, [34](#page-33-0) PhenoTrs(), *[31](#page-30-0)* plot\_curvefits, [35](#page-34-0) plot\_curvefits(), *[4](#page-3-0)* plot\_input, [37](#page-36-0) plot\_input(), *[38](#page-37-0)* plot\_season, [38](#page-37-0) qc\_5l *(*qcFUN*)*, [39](#page-38-0)

56 INDEX

qc\_FparLai *(*qcFUN *)* , [39](#page-38-0) qc\_NDVI3g *(*qcFUN *)* , [39](#page-38-0) qc\_NDVIv4 *(*qcFUN *)* , [39](#page-38-0) qc\_sentinel2 , [40](#page-39-0) qc\_sentinel2() , *[40](#page-39-0)* qc\_SPOT *(*qcFUN *)* , [39](#page-38-0) qc\_StateQA *(*qcFUN *)* , [39](#page-38-0) qc\_summary *(*qcFUN *)* , [39](#page-38-0) qcFUN , [39](#page-38-0) qcFUN() , *[45](#page-44-0)* rcpp\_SG *(*rcpp\_wSG *)* , [41](#page-40-0) rcpp\_wSG , [41](#page-40-0) season(), [36](#page-35-0), [44](#page-43-0) season\_mov , [42](#page-41-0) season\_mov() , *[36](#page-35-0)* set\_options , [45](#page-44-0) set\_options() , *[42](#page-41-0)* smooth\_wHANTS , [48](#page-47-0) smooth\_wHANTS(), [43](#page-42-0), [45](#page-44-0), [46](#page-45-0) smooth\_wSG , [49](#page-48-0) smooth\_wSG(), [43](#page-42-0), [45](#page-44-0), [46](#page-45-0) smooth\_wWHIT , [50](#page-49-0) smooth\_wWHIT(), [43](#page-42-0), [45](#page-44-0), [46](#page-45-0) stats::nlm() , *[28](#page-27-0)* stats::nlminb() , *[28](#page-27-0)* stats::optim() , *[28](#page-27-0) , [29](#page-28-0)* ucminf::ucminf() , *[28](#page-27-0)* wBisquare *(*wSELF *)* , [53](#page-52-0) wBisquare() , *[43](#page-42-0)* , *[45](#page-44-0) , [46](#page-45-0)* wBisquare0 *(*wSELF *)* , [53](#page-52-0) wChen *(*wSELF *)* , [53](#page-52-0) wChen() , *[43](#page-42-0)* , *[45](#page-44-0) , [46](#page-45-0)* whit2 , [52](#page-51-0) wKong *(*wSELF *)* , [53](#page-52-0)  $w$ SELF,  $53$ wSELF() , *[43](#page-42-0)* , *[45](#page-44-0) , [46](#page-45-0)* wTSM *(*wSELF *)* , [53](#page-52-0) wTSM() , *[27](#page-26-0)* , *[43](#page-42-0)* , *[45](#page-44-0) , [46](#page-45-0)*